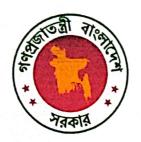

গণপ্রজাতন্ত্রী বাংলাদেশ সরকার

উপজেলা নির্বাহী অফিসার, উপজেলা নির্বাহী অফিসারের কার্যালয়, রূপসা এবং

জেলা প্রশাসক, জেলা প্রশাসকের কার্যালয়, খুলনা-এর মধ্যে স্বাক্ষরিত

# বার্ষিক কর্মসম্পাদন চুক্তি

জুলাই ১, ২০২৩ - জুন ৩০, ২০২৪

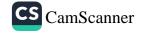

## সৃচিপত্র

| উপজেলা অফিসের কর্মসম্পাদনের সার্বিক চিত্র                                                         |    |
|---------------------------------------------------------------------------------------------------|----|
| প্রভাবনা                                                                                          |    |
| সেকশন ১: উপজেলা অফিসের রূপকল্প (Vision), অভিলক্ষ্য (Mission), কর্মসম্পাদনের ক্ষেত্র এবং কার্যাবলি |    |
| সেকশন ২: উপজেলা অফিসের বিভিন্ন কার্যক্রমের ফলাফল/প্রভাব (Outcome/Impact)                          |    |
| সেকশন ৩: কর্মসম্পাদন পরিকল্পনা                                                                    |    |
| সংযোজনী ১: শব্দসংক্ষেপ (Acronyms)                                                                 |    |
| সংযোজনী ২: কর্মসম্পাদন ব্যবস্থাপনা ও প্রমাণক                                                      |    |
| সংযোজনী ৩: অন্য অফিসের সঙ্গে সংশ্লিষ্ট কর্মসম্পাদন সূচকসমূহ                                       | ২২ |
| সংযোজনী ৪-৮: সংস্কার ও সুশাসনমূলক কার্যক্রমের বাস্তবায়ন সংক্রান্ত কর্মপরিকল্পনাসমূহ              |    |

### উপজেলা অফিসের কর্মসম্পাদনের সার্বিক চিত্র (Overview of the Performance of the Upazilla Office)

### সাম্প্রতিক অর্জন, চ্যালেঞ্জ এবং ডবিষ্যৎ পরিকল্পনা

### সাম্প্রতিক বছরসমূহের (৩ বছর) প্রধান অর্জনসমূহ:

রুপমা উপজেলার শিক্ষা, স্বাস্থ্য, যোগাযোগ ব্যবস্থা, দুর্যোগ ব্যবস্থাপনা প্রভৃতি খাতে ব্যাপক উন্নয়ন সাধিত হয়েছে। কৃষিতে সর্বাধিক পরিমান সাফল্য অর্জিত হয়েছে অত্র উপজেলায়। কৃষির পাশাপাশি জনসংখ্যা বৃদ্ধির নিয় হার পরিবার পরিকল্পনা পপ্তরের এক উল্লেখযোগ্য সাফল্য। সাম্প্রতিক সময়ে উপজেলা প্রশাসনের কঠোর অবস্থানে থাকার কারণে এ উপজেলায় বাল্যবিবাহ, জুয়া খেলা, ইভটিঙ্গিং ও মানকরবোর প্রকোপ শুন্যের কোটায় নেমে এসেছে। উপজেলার সার্বিক আইন-শৃঙ্খলা পরিস্থিতি নিয়ন্ত্রণে রয়েছে। শিক্ষার মানোন্নয়নে ইতোমধ্যে নানান কর্মসূচি গ্রহণ করা হয়েছে এবং খেলাধূলা ও সাংস্কৃতিক কর্মকান্ডকে উৎসাহিত করতে সকল শিক্ষা প্রতিষ্ঠানে খেলাধূলার সামপ্রি বিতরণকার্যক্রম অব্যাহত রয়েছে। নিয়মিত বাজার মনিটরিং এর মাধ্যমে দ্ব্যমূল্যের দাম নিয়ন্ত্রনের মধ্যে রাখা হয়েছে। সাম্প্রতিক সময়ে আইন-শৃঙ্খলা সর্বোচ্চ সন্তোষজনক আবস্থায় রয়েছে।

### সমস্যা এবং চ্যালঞ্জসমূহ:

- ০১) ডিজিটাল বাংলাদেশ গড়ার লক্ষ্যে কর্মচারীদের পর্যাপ্ত তথ্য ও যোগাযোগ প্রযুক্তিগত জ্ঞানের অভাব রয়েছে।
- ০২) ঘূর্ণিঝড়, জলোচ্ছাসরে পাশাপাশি লবণাক্ততার কারণে এ অঞ্চলে কৃষি উৎপাদন বিশেষ করে ধান উৎপাদন প্রায়ই চ্যালেঞ্জের মুখোমুখি হয়।
- ০৩) পর্যাপ্ত লোকবলের অভাব।
- ০৪) কমগতিসম্পন্ন ইন্টারনেট।

### ভবিষ্যৎ পরিকল্পনা:

- ০১। আইসিটি বিষয়ে প্রশিক্ষণ প্রদানের মাধ্যমে কর্মকতা-কর্মচারীদেরকে দক্ষ জনবলে রূপান্তরিত করা।
- ০২। ভূমি সেবায় অটোমেশন বাস্তবায়নের মাধ্যমে ভূমি সেবাকে সহজীকরণ, হয়রানীমুক্ত ও যুগোপযোগী ব্যবস্থাপনায় উল্লীতকরণ।
- ০৩। স্থানীয় সরকারের সক্ষমতা বৃদ্ধির লক্ষ্যে ইউপি চেয়ারম্যান ও সচিবদের সক্ষমতা বৃদ্ধি ও প্রশিক্ষণ প্রকল্প গ্রহণ ও বাস্তবায়ন সংক্রান্ত প্রশিক্ষণ কার্যক্রম গ্রহণ।
- ০৪। বাল্যবিবাহ, ইভটিজিং, জুয়াখেলা, পারিবারিক সহিংসতা, মাদকদ্রব্য প্রতিরোধে প্রচারণা জোরদারকরণ এবং এ লক্ষ্যে প্রতি ইউনিয়নে সামাজিক সুরক্ষা দল গঠন।
- ০৫। তথ্য প্রযুক্তি নির্ভর জনবল তৈরি করা।
- ০৬। এসডিজি বাস্তবায়ন।

### ২০২৩-২৪ অর্থবছরের সম্ভাব্য প্রধান অর্জনসমূহ:

- □ বিভিন্ন উন্নয়নমূলক কার্যক্রম পরিদর্শন ও পরিবীক্ষণের মাধামে ADB শতভাগ বাস্তবায়ন।
- । করে পড়া রোধে প্রাথমিক শিক্ষা প্রতিষ্ঠানগুলো নিয়মিত মনিটরিংকরার মাধ্যমে প্রাথমিক শিক্ষায় পাশের হার ৯৯% এ উন্নীত
  করণ।
- □ মাধ্যমিক স্তরে শিক্ষার মানোলয়নে মানদভের ভিত্তি নির্ধারণপূর্বক উপজেলার মাধ্যমিক বিদ্যালয়ণুলোকে মূল্যায়ন করা এবং ০৩

   টি সেরা প্রতিষ্ঠান নির্বাচিত করা;
- □ উপজেলার সকল শিক্ষা প্রতিষ্ঠানেপ্রয়োজনীয় সরঞ্জাম যেমন বেঞ্চ, ফ্যান, ক্রীড়া সামগ্রি ইত্যাদি বিতরণ।
- এপ্রতিটি মাধ্যমিক বিদ্যালয়, কলেজ ও মাদ্রাসায় ছাত্রীদের বয়:সিদিকালীয় স্বাস্থ্যসেবা নিশ্চিতকল্পে ছাত্রীদের জন্য পৃথক হাইজিন
  কর্ণার নির্মাণ।
- 🛮 আন্তঃ শিক্ষা প্রতিষ্ঠান ফুটবল ও ক্রিকেট টুর্গামেন্ট আয়োজন এবং সেরা ফুটবল টিম গঠন।

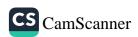

# প্রস্তাবনা (Preamble)

মন্ত্রণালয়/বিভাগসমূহ এবং আওতাধীন দপ্তর/সংস্থাসমূহের প্রাতিষ্ঠানিক দক্ষতা বৃদ্ধি, স্বচ্ছতা ও জবাবদিহি জোরদার করা, সুশাসন সংহতকরণ এবং সম্পদের যথাযথ ব্যবহার নিশ্চিতকরণের মাধ্যমে রূপকল্প ২০৪১ এর যথাযথ বাস্তবায়নের লক্ষ্যে-

উপজেলা নির্বাহী অফিসার, উপজেলা নির্বাহী অফিসারের কার্যালয়, রূপসা

এবং

জেলা প্রশাসক, জেলা প্রশাসকের কার্যালয়, খুলনা-এর মধ্যে ২০২৩ সালের ..... মাসের তি তারিখে এই বার্ষিক কর্মসম্পাদন চুক্তি স্বাক্ষরিত হল।

এই চুক্তিতে স্বাক্ষরকারী উভয়পক্ষ নিমূলিখিত বিষয়সমূহে সম্মত হলেন:

### সেকশন ১

# উপজেলা অফিসের রূপকল্প (Vision), অভিলক্ষ্য (Mission), কর্মসম্পাদনের ক্ষেত্র এবং কার্যাবলি

### ১.১ রুপকল্প (Vision)

দক্ষ, গতিশীল,সেবামুখী, স্বচ্ছ ও জবাবদিহিতামূলক উপজেলা প্রশাসন।

### ১.২ অভিলক্ষ্য (Mission)

প্রশাসনিক দক্ষতা বৃদ্ধি, আধুনিক তথ্যপ্রযুক্তি নির্ভর, উন্নয়নমূলক ও জনমূখী প্রশাসন প্রতিষ্ঠার মাধ্যমে মানসম্যত সেবা নিশ্চিত করা ।

### ১.৩ কর্মসম্পাদনের ক্ষেত্র

### ১.৩.১ উপজেলা অফিসের কর্মসম্পাদনের ক্ষেত্র

- ১. ভূমি ব্যবস্থাপনা
- ২. উন্নয়ন ও প্রশাসনিক
- ৩. শিক্ষা, সংস্কৃতি, আইসিটি
- ৪. আইন-শৃঙ্খলা
- ৫. স্থানীয় সরকার ও অন্যান্য কার্যক্রমের সমন্বয়

### ১.৩.২ সুশাসন ও সংস্কারমূলক কর্মসম্পাদনের ক্ষেত্র

১. সুশাসন ও সংস্কারমূলক কার্যক্রমের বাস্তবায়ন জোরদারকরণ

### ১.৪ কার্যাবলি (Functions)

- ১. উপজেলার সকল উন্নয়ন কর্মকান্ডের সমন্বয় এবং মাননীয় প্রধানমন্ত্রীর প্রতিশ্রুত প্রকল্পসহ উপজেলার সকল উন্নয়ন কর্মকান্ড বাস্তবায়নে সমন্বয়কারীর দায়িত্ব পালন।
- ২. সামাজিক নিরাপত্তা নরাপতাবেষ্টনীর আওতায় পরিচালিত কর্মসূচি যেমন: মুক্তিযোদ্ধাদের সম্মানী ভাতা, প্রতিবন্ধী ভাতা, বয়স্ক ভাতা, বিধবা ভাতা ইত্যাদি কার্যক্রমের সঠিক বাস্তবায়ন তদারকি।
- ৩. দূর্যোগ ব্যবস্থাপনা এবং ত্রাণ ও পূনবাসন কার্যক্রম গ্রহণ, টিআর, জিআর, কাবিখা, কাবিটা, ভিজিডি, ভিজিএফ, অতি দরিদ্রদের জন্য কর্মসূজন ইত্যাদি কার্যক্রম বাস্তবায়ন, তত্ববধান ও পরিবীক্ষণ।
- 8. পরিবেশ সংরক্ষণ ও উন্নয়ন, বনায়ন এবং বৃক্ষরোপনে জনসাধারণকে উৎসাহিত করার লক্ষে প্রকল্প গ্রহণ করা, সামাজিক বনায়ন গড়ে তোলা।
- ৫. আইন-শৃঞ্খলা ও জননিরাপত্তা সংহতকরণ এবং মোবাইল কোর্ট পরিচালনা।
- ৬. রাজস্ব প্রশাসন ও ব্যবস্থাপনায় গতিশীলতা আনয়ন, যথাযথভাবে ভূমি উন্নয়ন করের দাবী নির্ধারণ ও আদায় নিশ্চিতকরণ, ভূমিহীনদের মাঝে খাস জমি বন্দোবন্ত প্রদান, আবাসন-আশ্রয়ণ গড়ে তোলা।
- ৭. তথ্য প্রযুক্তি যথায়থ ব্যবহারের মাধ্যমে কাজে গতিশীলতা আনয়ন।
- ৮. ইউডিসির কাযক্রম বৃদ্ধি ও জোরদারকরণ ও সকল শিক্ষা প্রতিষ্ঠানের আইসিটি ল্যাব ও মাল্টিমিডিয়ার সর্বোত্তম ব্যবহার নিশ্চিতকরণ।
- ৯. ইউনিয়ন পরিষদের কার্যক্রম সমন্বয়, বাজেট অধিবেশনে উপস্থিতি ও বাজেট পর্যালোচনা, বাজেট বাস্তবায়নে সহযোগিতা প্রদান ও পরিবীক্ষণ।
- ১০. প্রাথমিক ও মাধ্যমিক স্তরে শিক্ষার মানোনয়নে নিয়মিত সভা, পরিদর্শন, মতবিনিময়, অভিভাবক সমাবেশ এর আয়োজন।
- ১১. এনজিও'র কার্যক্রম পরিদর্শন ও তদারকি এবং এনজিওদের অনুকূলে ছাড়কৃত অর্থের পরিবীক্ষণ।
- ১২. বিভিন্ন সামাজিক সমস্যা যেমনঃ বাল্য বিবাহ, ইভটিজিং, মাদকদ্রব্য প্রতিরোধে এবং নারী নির্যাতন ও পারিবারিক সহিংসতা প্রতিরোধে সভা-সেমিনারের আয়োজন ও এর বিরুদ্ধে সামাজিক প্রতিরোধ গড়ে তোলা।

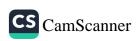

সেকশন ২ বিভিন্ন কার্যক্রমের ফলাফল/প্রভাব (Outcome/Impact)

| ফলাফল/প্রভাব                | কর্মসম্পাদন সূচকসমূহ        | একক    | প্রকৃত অর্জন | প্ৰকৃত অৰ্জন+ | লক্ষ্যমাত্রা |            | <b>কপ</b> ণ | নির্ধারিত লক্ষ্যমাত্রা অর্জনের                                          |                                  |
|-----------------------------|-----------------------------|--------|--------------|---------------|--------------|------------|-------------|-------------------------------------------------------------------------|----------------------------------|
| ·                           |                             |        | 5057-55      | ২০২২-২৩       | ২০২৩-২৪      | ২০২৪-২০২৫  | ২০২৫-২০২৬   | ক্ষেত্রে যৌধভাবে দায়িত্পপ্রাপ্ত<br>মন্ত্রণালয়/বিভাগ/ সংস্হাসমূহের নাম | উপাত্তসূত্র                      |
|                             | প্রস্তাব প্রেরণ সংখ্যা      | সংখ্যা | 25           | 25            | 25           | 25         | 25          | সংশ্রিষ্ট দপ্তরসমূহ                                                     | সংখ্যা, প্রশিক্ষণ প্রতিবেদন      |
|                             | পরিদর্শন প্রতিবেদন          | %      | 200          | 500           | 200          | 200        |             | সংশ্রিষ্ট দপ্তরসমূহ                                                     | সংখ্যা, পরামর্শ প্রদান প্রতিবেদ  |
| ভূমি ব্যবস্থাপনা            | সিদান্ত বাস্তবায়ন          | সংখ্যা | 25           | 25            | 25           | 25         | 25          | সংশ্লিষ্ট দপ্তরসমূহ                                                     | সংখ্যা, প্রশিক্ষণ প্রতিবেদন      |
|                             | পরিদর্শন প্রতিবেদন          | সংখ্যা | ২৮           | <b>২</b> ৮    | ২৮           | ২৮         | ২৮          | সংশ্রিষ্ট দপ্তরসমূহ                                                     | সংখ্যা, প্রশিক্ষণ প্রতিবেদম      |
|                             | সিদাভ বাভবায়ন              | %      | 90           | 60            | P0           | ৮৫         |             | সংশ্রিষ্ট দপ্তরসমূহ                                                     | সংখ্যা, প্রশিক্ষণ প্রতিবেদন      |
|                             | সিদ্ধান্ত বাস্তবায়ন সংখ্যা | সংখ্যা | ৬০           | 90            | 90           | ьо         |             | সংশ্লিষ্ট দপ্তরসমূহ                                                     | সংখ্যা, পরামর্শ প্রদান প্রতিবেদন |
|                             | সিদ্ধান্ত বাতবায়ন হার      | %      | 90           | 90            | <b>bo</b>    | ৮৫         | 20          | সংশ্লিষ্ট দপ্তরসমূহ                                                     | সংখ্যা, প্রশিক্ষণ প্রতিবেদন      |
| উল্লয়ন ও প্রশাসনিক সমন্বয় | পরিদর্শন প্রতিবেদন          | সংখ্যা | ১৬০          | 220           | ২২০          | 280        | 200         | সংশ্লিষ্ট দপ্তরসমূহ                                                     | সংখ্যা, প্রশিক্ষণ প্রতিবেদন      |
|                             | পদক্ষেপ গ্রহণ সংখ্যা        | সংখ্যা | ৬০           | 90            | FG           | 20         | 208         | সংশ্লিষ্ট দপ্তরসমূহ                                                     | সংখ্যা, পরামর্শ প্রদান প্রতিবেদন |
|                             | অভিযান সংখ্যা               | সংখ্যা | 20           | 00            | 90           | 80         | 00          | সংশ্লিষ্ট দপ্তরসমূহ                                                     | সংখ্যা, প্রশিক্ষণ প্রতিবেদন      |
|                             | সিদাভ বাস্তবায়ন হার        | %      | 90           | 90            | 90           | ь0         | P.G         | সংশ্রিষ্ট দপ্তরসমূহ                                                     | সংখ্যা, পরামর্শ প্রদান প্রতিবেদন |
| anii wees                   | ব্যবস্থা গ্রহণ সংখ্যা       | সংখ্যা | 00           | 00            | 80           | <b>3</b> 0 | ৬০          | সংশ্রিষ্ট দপ্তরসমূহ                                                     | সংখ্যা, প্রশিক্ষণ প্রতিবেদন      |
| আইন-শৃপ্ৰলা                 | ব্যবস্থা গ্রহণ সংখ্যা       | সংখ্যা | 59           | 24            | ২০           | ২৫         | 90          | সংশ্রিষ্ট দপ্তরসমূহ                                                     | সংখ্যা, প্রশিক্ষণ প্রতিবেদন      |
|                             | পদক্ষেপ গ্রহণ সংখ্যা        | সংখ্যা | 20           | 20            | ೨೦           | <b>0</b> ¢ | 80          | সংশ্লিষ্ট দপ্তরসমূহ                                                     | সংখ্যা, পরামর্শ প্রদান প্রতিবেদন |
|                             | পদক্ষেপ গ্রহণ সংখ্যা        | সংখ্যা | 50           | 25            | 20           | 24         | <b>২</b> ২  | সংশ্লিষ্ট দপ্তরসমূহ                                                     | সংখ্যা, পরামর্শ প্রদান প্রতিবেদন |
| C                           | পদক্ষেপ গ্রহণ সংখ্যা        | সংখ্যা | ь            | 50            | 25           | 25         | 25          | সংশ্লিষ্ট দপ্তরসমূহ                                                     | সংখ্যা, প্রশিক্ষণ প্রতিবেদন      |
| শিক্ষা, সংস্কৃতি ও আইসিটি   | পদক্ষেপ গ্রহণ সংখ্যা        | সংখ্যা | ১৬           | 24            | રર           | રહ         | 00          | সংশ্লিষ্ট দপ্তরসমূহ                                                     | সংখ্যা, প্রশিক্ষণ প্রতিবেদন      |
|                             | উদ্যোগ প্রহণ সংখ্যা         | সংখ্যা | 6            | 9             | 50           | 25         | 25          | সংগ্রিষ্ট দপ্তরসমূহ                                                     | সংখ্যা, পরামর্শ প্রদান প্রতিবেদন |

| S                       |
|-------------------------|
| $\overline{\mathbb{C}}$ |
| am                      |
|                         |

| ফলাফল/প্রভাব                            | কর্মসম্পাদন সূচকসমূহ     | ্যকক   | প্রকৃত অর্জন | প্ৰকৃত অৰ্জন+ | লক্ষ্যমাত্রা |           | <b>ক্</b> পণ | নির্ধারিত লক্ষ্যমাত্রা অর্জনের<br>ক্ষেত্রে যৌথভাবে দায়িতপ্রাপ্ত | উপান্তসূত্র                 |
|-----------------------------------------|--------------------------|--------|--------------|---------------|--------------|-----------|--------------|------------------------------------------------------------------|-----------------------------|
| , ,,,,,,,,,,,,,,,,,,,,,,,,,,,,,,,,,,,,, | المرابع المرابع المرابع  | 411    | 2022-22      | ২০২২-২৩       | ২০২৩-২৪      | ২০২৪-২০২৫ | ২০২৫-২০২৬    | মন্ত্রণালয়/বিভাগ/ সংস্থাসমূহের নাম                              | o no ju                     |
|                                         | উদ্যোগ গ্রহণ সংখ্যা      | সংখ্যা | 9            | 8             | œ            | ৬         | 9            | সংশ্লিষ্ট দপ্তরসমূহ                                              | সংখ্যা, প্রশিক্ষণ প্রতিবেদন |
|                                         | সিদ্ধান্ত বাস্তবায়ন হার | %      | ¢0           | <b>40</b>     | 90           | b0        | 20           | সংশ্লিষ্ট দপ্তরসমূহ                                              | সংখ্যা, প্রশিক্ষণ প্রতিবেদন |
| য়নীয় সরকার ও অন্যান্য                 | উদ্যোগ গ্রহণ সংখ্যা      | সংখ্যা | 8            | ¢             | ৬            | 9         | ь            | সংশ্লিষ্ট দপ্তরসমূহ                                              | সংখ্যা, প্রশিক্ষণ প্রতিবেদন |
| গর্যক্রমের সমন্বয়/ব্যবস্থাপনা          | বনায়নের হার             | %      | œ            | ৬০            | 90           | 9৫        | ь0           | সংশ্লিষ্ট দপ্তরসমূহ                                              | সংখ্যা, প্রশিক্ষণ প্রতিবেদন |
|                                         | পদক্ষেপ গ্রহণ সংখ্যা     | সংখ্যা | ৬            | 9             | Ъ            | ৯         | 50           | সংশ্লিষ্ট দপ্তরসমূহ                                              | সংখ্যা, প্রশিক্ষণ প্রতিবেদন |

<sup>\*</sup>সাময়িক (provisional) তথ্য

সেকশন ৩ কর্মসম্পাদন পরিকল্পনা

| CS                          |
|-----------------------------|
| $\mathbb{C}^{2}$            |
| am,                         |
| $\mathcal{L}_{\mathcal{L}}$ |

|                          | I was early                    | Francisco de la laconomia de la laconomia de la laconomia de la laconomia de la laconomia de la laconomia de la |                                          |                |        | <b>一方相扩</b>               |                            |                             | লক্ষ্য    | মাত্রা/ি | নর্ণায়ক | ২০২৩-       | ₹8                |                        |                        |
|--------------------------|--------------------------------|----------------------------------------------------------------------------------------------------|------------------------------------------|----------------|--------|---------------------------|----------------------------|-----------------------------|-----------|----------|----------|-------------|-------------------|------------------------|------------------------|
| কর্মসম্পাদনের<br>ক্ষেত্র | কর্মসম্পাদনের<br>ক্ষেত্রের মান | কাৰ্যক্ৰম                                                                                                    | কর্মসম্পাদন<br>সূচক                      | গণনা<br>পদ্ধতি | একক    | কর্মসম্পাদন<br>সূচকের মান | প্রকৃত<br>অর্জন<br>২০২১-২২ | প্রকৃত<br>অর্জন*<br>২০২২-২৩ | অসাধারণ   | ডন্তম    | উন্তম    | চলতি<br>মান | मात्मत्र<br>निस्न | প্রক্ষেপণ<br>২০২৪-২০২৫ | প্রক্ষেপণ<br>২০২৫-২০২৮ |
|                          |                                |                                                                                                    | 200                                      |                |        |                           |                            |                             | 300%      | 20%      | b0%      | 90%         | ৬%                |                        |                        |
| এপিএ স্বাক্ষরকার         | া অঞ্চিসের কর্মস               | স্পাদ্নের ক্ষেত্র                                                                                               |                                          |                |        |                           |                            |                             |           |          |          |             |                   |                        |                        |
|                          |                                | [১.১] খাস জমি বন্দোবস্ত প্রস্তাব<br>প্রেরণ                                                                      | [১.১.১] প্রস্তাব<br>প্রেরণ সংখ্যা        | সমষ্টি         | সংখ্যা | ą                         | ২৮৭                        | ৫৬                          | ১৬০       | 788      | ১২৮      | 225         | ৯৬                | ১৬০                    | 360                    |
| [১] 9[제                  |                                | [১.২] সহকারী কমিশনার (ভূমি)<br>অফিস পরিদর্শন                                                                    | [১.২.১] পরিদর্শন<br>প্রতিবেদন            | সমষ্টি         | সংখ্যা | 3                         | 25                         | 25                          | 25        | 22       | 20       | ৯           | ь                 | 25                     | 25                     |
| ্যু কুশ<br>ব্যবস্থাপনা   | 26                             | [১.৩] পরিদর্শনের সুপারিশ<br>বাস্তবায়ন তদারকি                                                                   | [১.৩.১] সিদ্ধান্ত<br>বাস্তবায়ন          | গড়            | %      | Ą                         | ৯০                         | ৯০                          | 200       | 20       | ৮0       | ৬০          | 00                | 200                    | 200                    |
|                          |                                | [১.৪] ইউনিয়ন ভূমি অফিস<br>পরিদর্শন                                                                             | [১.৪.১] পরিদর্শন<br>প্রতিবেদন            | সমষ্টি         | সংখ্যা | ą.                        | <b>২</b> 8                 | <b>\</b> 8                  | <b>48</b> | 22       | ২০       | 59          | 24                | <b>48</b>              | <b>\</b> 8             |
|                          |                                | [১.৫] ইউনিয়ন ভূমি অফিস<br>পরিদর্শনের সুপারিশ বাস্তবায়ন<br>তদারকি                                              | [১.৫.১] সিদ্ধান্ত<br>বাস্তবায়ন          | গড়            | %      | ų                         | ৮৫                         | \$0                         | 20        | ь0       | 90       | ৬০          | 00                | 200                    | 500                    |
|                          |                                | [১.৬] সায়রাত মহাল ইজারা প্রদান                                                                                 | [১.৬.১] ইজারা<br>প্রদান সংখ্যা           | সমষ্টি         | সংখ্যা | ٥                         | 50                         | - 20                        | 20        | 25       | 22       | ۵           | b management      | 20                     | 50                     |
|                          |                                | [১.৭] খাসভমি উদ্ধারকল্পে উচ্ছেদ<br>প্রতাব প্রেরণ                                                                | [১.৭.১] প্রস্তাব<br>প্রেরণ সংখ্যা        | সমষ্টি         | সংখ্যা | ٥                         | 02                         | 02                          | 50        | ۵        | ь        | 9           | ৬                 | 50                     | 20                     |
|                          |                                | [১.৯] ভূমি উল্লয়ন কর ব্যবস্থাপনা<br>ডিজিটাইজেশন বাস্তবায়ন                                                     | [১.৯.১]<br>ডিজিটাইজেশন<br>বাস্তবায়ন হার | গড়            | %      | ٥                         | ৬০                         | 90                          | 200       | 90       | ьо       | 90          | ৬০                | 500                    | 500                    |
|                          |                                | [১.১০] গৃহহীনদের জন্য গৃহনিমান<br>করা                                                                           | [১.১০.১] গৃহনিমান<br>সংখ্যা              | সমষ্টি         | সংখ্যা | ٥                         | ২৮৭                        | ৫৬                          | ১৬০       | 788      | 254      | 225         | ৯৬                | 360                    | ১৬০                    |
|                          |                                | [১.১১] সরকারি জমি, নদী, পাহাড়,<br>বনভূমি, প্রাকৃতিক জলাশয় রক্ষায়                                             | [১.১১.১] পদক্ষেপ<br>গ্রহণ সংখ্যা         | সমষ্টি         | সংখ্যা | ٥                         | 9                          | ь                           | 20        | \$       | ь        | ٩           | ৬                 | 25                     | 26                     |
|                          |                                |                                                                                                    | [১.১২.১] সিদ্ধান্ত<br>বাস্তবায়ন         | গড়            | %      | ١ ١                       | ьо                         | 20                          | 200       | 20       | 40       | 90          | ৬০                | 200                    | 200                    |

| S            |
|--------------|
| $\mathbb{C}$ |
| am,          |
| $\infty$     |

|                            |                                |                                                                             | 1                                   |                |        |                           |                            |                             | লক্য       | মাত্রা/নি    | ৰ্ণায়ক | ২০২৩-       | 85                    |                        |                       |
|----------------------------|--------------------------------|-----------------------------------------------------------------------------|-------------------------------------|----------------|--------|---------------------------|----------------------------|-----------------------------|------------|--------------|---------|-------------|-----------------------|------------------------|-----------------------|
| কর্মসম্পাদনের<br>ক্ষেত্র   | কর্মসম্পাদনের<br>ক্ষেত্রের মান |                                                                             | কর্মসম্পাদন<br>সূচক                 | গণনা<br>পদ্ধতি | ംവകര   | কর্মসম্পাদন<br>সূচকের মান | প্রকৃত<br>অর্জন<br>২০২১-২২ | প্রকৃত<br>অর্ধন*<br>২০২২-২৩ | অসাধারণ    | অতি<br>উত্তম | উন্তম   | চলতি<br>মান | চলতি<br>মানের<br>নিমে | প্রক্ষেপণ<br>২০২৪-২০২৫ | প্রক্ষেপণ<br>২০২৫-২০২ |
|                            |                                | 20.10                                                                       |                                     |                |        |                           |                            |                             | 500%       | ৯০%          | ьo%     | 90%         | ৬০%                   |                        |                       |
| এপিএ সাক্ষরকার্ <u>ই</u>   | ী অফিসের কর্মস                 | শ্পাদনের ক্ষেত্র                                                            |                                     |                |        |                           |                            |                             |            |              |         |             |                       |                        |                       |
| (২) উল্লয়ন ও<br>প্রশাসনিক | 50                             | [২.১] উপজেলার সকল<br>দপ্তর/প্রতিষ্ঠানের কার্যক্রমের<br>যথাযথ সমন্বয় সাধন   | [২.১.১] সিদ্ধান্ত<br>বাস্তবায়ন হার | গড়            | %      | ٦                         | 200                        | 200                         | 200        | ৯০           | ь0      | 90          | ৬০                    | 200                    | 500                   |
|                            |                                | [২.২] উপজেলা পরিষদের মাসিক<br>সভার সিদ্ধান্ত বাস্তবায়ন                     | [২.২.১] সিদ্ধান্ত<br>বাস্তবায়ন হার | গড়            | %      | ą.                        | 200                        | 200                         | 200        | 20           | ь0      | 90          | ৬০                    | 200                    | 200                   |
|                            |                                | [২.৩] উলয়ন প্রকল্পের/কার্যক্রমের<br>মান নিশ্চিতে নিয়মিত পরিদর্শন<br>করা   | [২.৩.১] পরিদর্শন<br>প্রতিবেদন       | সমষ্টি         | সংখ্যা | ą                         | 20                         | 24                          | <b>২</b> 8 | 22           | ২০      | 74          | 36                    | 28                     | 90                    |
|                            |                                | [২.৪] খাদ্য নিরাপত্তা নিশ্চিতে<br>পদক্ষেপ গ্রহণ                             | [২.৪.১] পদক্ষেপ<br>গ্রহণ সংখ্যা     | সমষ্টি         | সংখ্যা | ٥                         | 8                          | œ                           | Ŀ          | œ            | 8       | 9           | 2                     | 9                      | ь                     |
|                            |                                | [২.৫] বাজার মূল্য স্থিতিশীল<br>রাখতে পদক্ষেপ গ্রহণ; বাজার<br>মনিটরিং বৃদ্ধি | [২.৫.১] অভিযান<br>সংখ্যা            | সমষ্টি         | সংখ্যা | ٥                         | ۵                          | 22                          | 55         | 20           | ъ       | ৬           | a                     | 50                     | 59                    |

কর্মসম্পাদন

সূচক

কাৰ্যক্ৰম

[২.৭] কমিউনিটি ক্লিনিক এবং

[২.৬] সরকারি অফিসে সময়মতো [২.৬.১] পদক্ষেপ

উপজেলা স্বাস্থ্য ও পরিবার কল্যাণ [২.৭.১] কার্যক্রম

কেন্দ্ৰসমূহ কাৰ্যকর রাখতে কাৰ্যক্রম |গ্রহণ সংখ্যা

সেবা প্রাপ্তি নিশ্চিতে পদক্ষেপ গ্রহণ গ্রহণ সংখ্যা

গণনা

পদ্ধতি

সমষ্টি

সমষ্টি

একক

সংখ্যা

সংখ্যা

লক্ষ্যমাত্রা/নির্ণায়ক ২০২৩-২৪

উত্তম

8

8

অতি

উত্তম

0

0

অসাধারণ

500%

6

6

প্রকৃত

অর্জন\*

8

8

२०२১-२२ २०२२-२७

প্রকৃত

অর্জন

0

0

কর্মসম্পাদন

সুচকের মান

2

5

চলতি

মানের

নিয়ে

2

2

2

22

50

চলতি

মান

0

0

20

0

90

20% 10% 90% 50%

প্রকেপণ

৬

9

5

20

>

500

প্রকেপণ

9

ь

9

22

2

200

২০২৪-২০২৫ | ২০২৫-২০২৬

কর্মসম্পাদনের কর্মসম্পাদনের

ক্ৰেব

ক্ষেত্রের মান

এপিএ স্বাক্ষরকারী অফিসের কর্মসম্পাদনের ক্ষেত্র

|                          |                                |                                                                                                    |                                     |                |        |                           |                            |                             | লক্ষ্য  | শাত্রা/নি    | ৰ্ণায়ক । | ২০২৩-               | 28                      |                        |                        |
|--------------------------|--------------------------------|----------------------------------------------------------------------------------------------------|-------------------------------------|----------------|--------|---------------------------|----------------------------|-----------------------------|---------|--------------|-----------|---------------------|-------------------------|------------------------|------------------------|
| কর্মসম্পাদনের<br>ক্ষেত্র | কর্মসম্পাদনের<br>ক্ষেত্রের মান | কাৰ্যক্ৰম                                                                                                    | কর্মসম্পাদন<br>সূচক                 | গণনা<br>পদ্ধতি | একক    | কর্মসম্পাদন<br>সূচকের মান | প্রকৃত<br>অর্জন<br>২০২১-২২ | প্রকৃত<br>অর্জন*<br>২০২২-২৩ | অসাধারণ | অতি<br>উত্তম | উন্তম     | চল <b>তি</b><br>মান | চলতি<br>মানের<br>নিম্নে | প্রক্ষেপণ<br>২০২৪-২০২৫ | প্রক্ষেপণ<br>২০২৫-২০২৬ |
| <br>এপিএ স্বাক্ষরকার্    | ী অঞ্চিসের কর্মস               | ম্পোদনের ক্ষেত্র                                                                                                    |                                     | 1              |        |                           |                            |                             | 500%    | ৯০%          | ৮०%       | 90%                 | ৬০%                     |                        |                        |
| (৩) শিক্ষা,              |                                | [৩.১] শিক্ষা প্রতিষ্ঠানে উন্নত<br>পাঠদান নিশ্চিতে পদক্ষেপ গ্রহণ                                                       | [৩.১.১] পদক্ষেপ<br>গ্রহণ সংখ্যা     | সমষ্টি         | সংখ্যা | ٤                         | œ                          | ٩                           | 20      | ۵            | Ъ         | 9                   | ų.                      | 24                     | 50                     |
| সংস্কৃতি,<br>আইসিটি      | 20                             | [৩.২] দুর্গম এলাকার শিক্ষা<br>প্রতিষ্ঠানের কার্যক্রম বৃদ্ধিতে<br>পদক্ষেপ গ্রহণ                                        | [৩.২.১] পদক্ষেপ<br>গ্রহণ সংখ্যা     | সমষ্টি         | সংখ্যা | ą                         |                            |                             |         |              |           |                     |                         |                        |                        |
|                          |                                | [৩.৩] সৃজনশীলতার চর্চা,<br>সাংস্কৃতিক চর্চা ও ক্রীড়া সুবিদা<br>বৃ্দ্ধিতে পদক্ষেপ                                     | [৩.৩.১] পদক্ষেপ<br>গ্ৰহণ সংখ্যা     | সমষ্টি         | সংখ্যা | ų                         | 0                          | 8                           | œ       | 8            | 9         | Ž                   | 3                       | · ·                    | ٩                      |
|                          |                                | [৩.৪] নাগরিকদের জন্য পার্ক,<br>খেলার মাঠ সংরক্ষণ/উল্লয়ন/নতুন<br>তৈরীর                                                | [৩.৪.১] উদ্যোগ<br>গ্ৰহণ সংখ্যা      | সমষ্টি         | সংখ্যা | 2                         | 2                          | ą                           | a       | 8            | 9         | 2                   | 2                       | œ                      | œ                      |
|                          |                                | [৩.৫] উচ্চ প্রযুক্তি জাসম্পন্ন<br>শ্রমশক্তি                                                                           | [৩.৫.১] পদক্ষেপ<br>গ্রহণ সংখ্যা     | সমষ্টি         | সংখ্যা | ž.                        | ą.                         | 0                           | œ.      | 8            | 9         | 2                   | 2                       | C C                    | <u>.</u>               |
|                          |                                | [৩.৬] জনসাধারণের মাঝে নিরাপদ<br>ইন্টারনেট ও তথ্যপুযুক্তি ব্যবহার                                                      | [৩.৬.১] পদক্ষেপ<br>গ্রহণ সংখ্যা     | সমষ্টি         | সংখ্যা | ą.                        | 9                          | 8                           | 9       | Ŀ            | a         | 8                   | 9                       | <b>b</b>               | <u>.</u>               |
|                          |                                | [৩.৭] জনগণের মধ্যে স্বাস্থ্য<br>সচেতনতা বৃদ্ধিতে পদক্ষেপ গ্রহণ                                                        | [৩.৭.১] পদক্ষেপ<br>গ্রহণ সংখ্যা     | সমষ্টি         | সংখ্যা | ą                         | 9                          | Ъ                           | 20      | 2            | ь         | 9                   | <b>u</b>                | 20                     | 20                     |
|                          |                                | [৩.৮] ধর্মীয় ও সামাজিক সম্প্রীতি<br>ও অসাম্প্রনায়িকতা রক্ষায় ব্যবস্থা                                              | [৩.৮.১] ব্যবস্থা<br>গ্রহণ সংখ্যা    | সমষ্টি         | সংখ্যা | ٥                         | 0                          | 8                           | · ·     | 8            | 9         | ą l                 | 3                       | a                      | 3                      |
|                          |                                | ग्रन                                                                                                    | [৩.৮.২] ব্যবস্থা<br>গ্রহণ সংখ্যা    | সমষ্টি         | সংখ্যা | 5                         | 9                          | 8                           | a       | 8            | 9         | 2                   | 3                       | 3                      | •                      |
| [৪] আইন-<br>শৃঞ্জলা      | 55                             | [8.১] মাসিক আইন-শৃঙ্গলা সংক্রান্ত<br>সভার সিদ্ধান্ত বাস্তবায়ন এবং<br>ইউনিয়ন আইন-শৃঙ্গলা কমিটির<br>কার্যক্রম মনিটরিং | [8.১.১] সিদ্ধান্ত<br>বাস্তবায়ন হার | গড়            | %      | ą.                        | ьо                         | FQ.                         | 200     | 20           | ৮৫        | ьо                  | 90                      | 20                     | 200                    |

|  | আধায়ের অপরবেহার রোধকাল                                                                                       | [8.২.১] ব্যবস্থা<br>গ্রহণ সংখ্যা            | সমষ্টি | সংখ্যা | ą  | ٩  | ৮  | 20 | ۵  | ь            | 9  | Ŀ            | 20  |   |
|--|----------------------------------------------------------------------------------------------------|---------------------------------------------|--------|--------|----|----|----|----|----|--------------|----|--------------|-----|---|
|  | 보이를 보이면 되면 되어 하면 되면 되었다.                                                                                      | [৪.৩.১] ব্যবস্থা<br>গ্রহণ সংখ্যা            | সমষ্টি | সংখ্যা | ą. | ٥  | 8  | Œ  | 8  | ٥            | ٥  | 2            | ৬   |   |
|  | [전기] [통제공기] (12년 1일 : 12년 1일 : 12년 1일 : 12년 1일 : 12년 1일 : 12년 1일 : 12년 1일 : 12년 1일 : 12년 1일 : 12년 1일 : 12년 1일 | [৪.৩.২] ব্যবস্থা<br>গ্রহণ সংখ্যা            | সমষ্টি | সংখ্যা | ٤  | 9  | 8  | C  | 8  | ٥            | ٥  | ٦            | ৬   |   |
|  | [8.8] মাদকমুক্ত সমাজ গঠনে<br>পদক্ষেপ গ্ৰহণ                                                                    | [8.8.১] পদক্ষেপ<br>গ্রহণ সংখ্যা             | সমষ্টি | সংখ্যা | ٤  | ৬০ | 90 | ৯০ | 42 | ૧২           | ৬৩ | <b>¢</b> 8   | 500 | ٥ |
|  |                                                                                                    | [৪.৪.২] পদক্ষেপ<br>গ্রহণ সংখ্যা             | সমষ্টি | সংখ্যা | ą. | ৬০ | 90 | 20 | 42 | ٩২           | ৬৩ | ¢8           | 200 | ٥ |
|  | [৪.৫] নারী ও শিশুর প্রতি                                                                                      | [8.৫.১] পদক্ষেপ<br>গ্রহণ সংখ্যা             | সমষ্টি | সংখ্যা | ą  | 50 | 20 | 90 | ২৭ | <b>\</b> 8   | ২০ | 7.           | 90  |   |
|  | সহিংসতা, নিপীড়ন ও বৈষমামূলক<br>আচরণ বন্ধে পদক্ষেপ গ্রহণ                                                      | [৪.৫.২] পদক্ষেপ<br>গ্রহণ সংখ্যা             | সমষ্টি | সংখ্যা | Ą  | 50 | 20 | 00 | ২৭ | <b>\ \ 8</b> | ২০ | 24           | 90  |   |
|  | [8.৬] বাল্যবিবাহ, ইভটিজিং, খাদ্যে<br>ভেজাল, নকল পণ্য ইত্যাদি রোধে<br>নিয়মিত মোবাইল কোর্ট পরিচালনা            | কোর্ট পরিচালনার                             | সমষ্টি | সংখ্যা | Ŋ  | 20 | ৩২ | 80 | ৩৬ | ৩২           | ২৮ | <b>\ \</b> 8 | ¢0  | , |
|  |                                                                                                    | [৪.৬.২] মোবাইল<br>কোর্ট পরিচালনার<br>সংখ্যা | সমষ্টি | সংখ্যা | ą  | ≥0 | 93 | 80 | ৩৬ | ৩২           | ২৮ | ₹8           | ¢о  |   |

কর্মসম্পাদন

সূচক

কাৰ্যক্ৰম

গণনা

লক্ষ্যমাত্রা/নির্ণায়ক ২০২৩-২৪

উন্তম

20% 60% 90% 60%

অতি

উउम

অসাধারণ

500%

প্রকৃত

অর্জন\*

२०२५-२२ २०२२-२७

প্রকৃত

অর্জন

কর্মসম্পাদন

গণনা পদ্ধতি একক সূচকের মান

চলতি

মানের

নিয়ে

চলতি

মান

প্রক্ষেপণ

প্রক্ষেপণ

2028-2020 2020-2026

কর্মসম্পাদনের কর্মসম্পাদনের

ক্ষেত্ৰ

ক্ষেত্রের মান

|                                         |                                                                                                    |                                                                                                    |                                 |                |        |                           |                            |                             | লক্য    | মাত্রা/নি    | ণীয়ক :    | 2020-       | \$8                     |                      |                       |
|-----------------------------------------|----------------------------------------------------------------------------------------------------|----------------------------------------------------------------------------------------------------|---------------------------------|----------------|--------|---------------------------|----------------------------|-----------------------------|---------|--------------|------------|-------------|-------------------------|----------------------|-----------------------|
| কমসম্পাদনের<br>ক্ষেত্র                  | কর্মসম্পাদনের<br>ক্ষেত্রের মান                                                                                                    | কাৰ্যক্ৰম                                                                                                   | কর্মসম্পাদন<br>সূচক             | গণনা<br>পদ্ধতি | একক    | কর্মসম্পাদন<br>সূচকের মান | গ্ৰকৃত<br>অৰ্জন<br>২০২১-২২ | গ্ৰকৃত<br>অৰ্জন•<br>২০২২-২৩ | অসাধারণ | অতি<br>উত্তম | উত্তস      | চলতি<br>মান | চলতি<br>মানের<br>নিম্নে | প্রকেশন<br>২০২৪-২০২৫ | প্রক্রেশন<br>২০২৫-২০২ |
| ্রপিএ সাক্তরভাই                         | ী অকিসের কর্মস                                                                                                    |                                                                                                    |                                 |                |        |                           |                            |                             | 300%    | 30%          | <b>50%</b> | 90%         | 60%                     |                      |                       |
| -11-11-11-11-11-11-11-11-11-11-11-11-11 | 11 414612 442                                                                                                    | ागत्मह (कर्व                                                                                                |                                 |                |        |                           |                            |                             |         |              |            |             | -                       |                      | -                     |
| ৫) স্থানীয়                             |                                                                                                    | [৫.১] এসভিদ্ধি স্থানীয়করণে                                                                                 | (৫.১.১) উদ্যোগ<br>গ্ৰহণ সংখ্যা  | সমষ্টি         | সংখ্যা | à                         | a                          | a                           | 4       | 4            | 8          | •           | 4                       | •                    | 9                     |
| সরকার ও<br>অন্যান্য                     | 28                                                                                                    | উদ্যোগ গ্ৰহণ                                                                                                | [৫.১.২] উদ্যোগ<br>গ্ৰহণ সংখ্যা  | সমষ্টি         | সংখ্যা | ٦                         | a                          | a                           | Ŀ       | e            | 8          | 9           | 3                       | j.                   | -                     |
| কার্যভূমের<br>সমস্থ                     |                                                                                                    | (৫.২) শ্বনীয় সরকার প্রতিষ্ঠানে<br>যথায়েই উরয়ন পরিকল্পনা গ্রহণে<br>সহায়তা ও সমন্বয় সাধন                 | [৫.২.১] সিভাড<br>বাডবায়ন হার   | সমষ্টি         | সংখ্যা | 1                         | æ                          | a                           | \u00e4  | a            | 8          | 9           | 7                       | 4                    | 1                     |
|                                         | de applica con construir de la construir de la | (৫.৩) উপজেলার নিজন্ধ ঐতিহ্য ও<br>সংস্কৃতি রক্ষা এবং উপজেলার<br>বিম্যাত পণ্যসমূহের প্রচার ও<br>বিপদনে উদ্যোগ | (৫.৩.১) উদ্যোগ<br>গ্ৰহণ সংখ্যা  | সমষ্টি         | সংখ্যা | 3                         | 3                          | ٤                           | 9       | 7            | 5          | 2           | 2                       | •                    | 5                     |
|                                         |                                                                                                    | (৫.৪) পরিকল্লিত নগরায়ন ও<br>বনায়ন নিশ্চিত করা                                                             | [৫.৪.১] বনায়নের<br>হার         | শড়            | %      | 3                         | 90                         | P-2                         | 30      | P2           | 12         | 60          | 28                      | 300                  | 300                   |
|                                         |                                                                                                    | [৫.৫] পর্যানের বিকাশ, পর্যান<br>স্পর্টের রক্ষণাবেক্ষণ ও নতুন                                                | [৫.৫.১] পদক্ষেপ<br>গ্রহণ সংখ্যা | সমষ্টি         | भरचा   | 3                         | 8                          | 8                           | a       | a            | 8          | •           | 7                       | · ·                  |                       |
|                                         | Strate interess                                                                                                    | পর্যান স্পাট গড়ে তুলতে পদক্ষেপ<br>গ্রহণ                                                                    | (৫.৫.২) পদক্ষেপ<br>প্রহণ সংখ্যা | সমষ্টি         | भरचा   | )                         | 8                          | 8                           | a       | a            | 8          | 9           | 2                       | 2                    |                       |

|                          |                                |                                                                                                    |                                      |                |        |                           |       | 7 (9,000)                   | লক্ষ্য   | মাত্রা/ি     | ৰ্ণায়ক | ২০২৩-       | ₹8                      |         |                        |
|--------------------------|--------------------------------|----------------------------------------------------------------------------------------------------|--------------------------------------|----------------|--------|---------------------------|-------|-----------------------------|----------|--------------|---------|-------------|-------------------------|---------|------------------------|
| কর্মসম্পাদনের<br>ক্ষেত্র | কর্মসম্পাদনের<br>ক্ষেত্রের মান | কাৰ্যক্ৰম                                                                                                    | কর্মসম্পাদন<br>সূচক                  | গণনা<br>পদ্ধতি | একক    | কর্মসম্পাদন<br>সূচকের মান | অঞ্জন | প্রকৃত<br>অর্জন*<br>২০২২-২৩ | অসাধারণ  | অতি<br>উত্তম | উত্তম   | চলতি<br>মান | চলতি<br>মানের<br>নিম্নে | প্রকেশন | প্রক্ষেপদ<br>২০২৫-২০২৮ |
|                          | 72                             |                                                                                                    |                                      |                |        |                           |       |                             | 500%     | <b>\$0%</b>  | ৮0%     | 90%         | ৬%                      |         |                        |
| এপিএ স্বাক্ষরকা          | রী অফিসের কর্মস                | ন্পাদনের ক্ষেত্র                                                                                              |                                      |                |        |                           |       |                             | <u> </u> |              |         |             |                         |         |                        |
|                          |                                | [৫.৬] সামাজিক নিরাপত্তা<br>কর্মসূচীতে<br>অসহায়/দুঃস্থ/সুবিধাবঞ্চিত<br>সুবিদাপ্রাপ্তি নিশ্চিতে ব্যবস্থা গ্রহণ | [৫.৬.১] ব্যবস্থা<br>গ্ৰহণ সংখ্যা     | সমষ্টি         | সংখ্যা | ٥                         | Ъ     | \$0                         | 54       | 50           | ь       | હ           | 8                       | 25      | Ŋ                      |
|                          |                                | [৫.৭] জন্ম নিবন্ধন কার্যক্রমের<br>তদারকি                                                                      | [৫.৭.১] জন্ম<br>নিবন্ধন হার          | গড়            | %      | 3                         | 80    | 80                          | ьо       | aa           | go      | 80          | 80                      | 90      | ьо                     |
|                          |                                | [৫.৮] এনজিওদের কার্যক্রম সমহয়                                                                                | [৫.৮.১] সিদ্ধান্ত<br>বাস্তবায়ন হার  | গড়            | %      | 2                         | ьо    | ьœ                          | 30       | P2           | 92      | 40          | <b>08</b>               | 200     | 200                    |
|                          |                                | [৫.৯] স্থানীয় সরকার প্রতিষ্ঠানের<br>সক্ষমতা বৃদ্ধিতে উদ্যোগ গ্রহণ                                            | [৫.৯.১] উদ্যোগ<br>গ্রহণ সংখ্যা       | সমষ্টি         | সংখ্যা | 2                         | ৬     | ৬                           | ь        | q            | Ŀ       | a           | 8                       | 30      | 33                     |
|                          |                                | [৫.১০] স্থানীয় সরকার প্রতিষ্ঠানের                                                                            | [৫.১০.১] সিদ্ধান্ত<br>বাস্তবায়ন হার | গড়            | %      | ٥                         | 90    | ьо                          | 20       | 42           | 92      | ৬৩          | 08                      | 20      | 200                    |
|                          |                                | কার্যক্রম পরিবীক্ষণ                                                                                           | [৫.১০.২] সিদ্ধান্ত<br>বাস্তবায়ন হার | গড়            | %      | ٥                         | 90    | ьо                          | 20       | P2           | 92      | 40          | 08                      | 20      | 200                    |

| CS |
|----|
| Ca |
| mS |

| 2007 27 12 80                                                          |                                | I Service Service                                          | - 1                                                                |                |                  |                           |                                                                                                    |         | লক্ষ                                                                                                    | সোত্রা/বি | নৰ্ণায়ক    | ২০২৩-                   | <b>\8</b>                                                                                                    |                        | 17                                                                                                    |
|------------------------------------------------------------------------|--------------------------------|------------------------------------------------------------|--------------------------------------------------------------------|----------------|------------------|---------------------------|----------------------------------------------------------------------------------------------------|---------|----------------------------------------------------------------------------------------------------|-----------|-------------|-------------------------|----------------------------------------------------------------------------------------------------|------------------------|----------------------------------------------------------------------------------------------------|
| 하나 살아 있는 것이 없는 것이 그렇게 되었다.                                             | কর্মসম্পাদনের<br>ক্ষেত্রের মান | কাৰ্যক্ৰম                                                  | কর্মসম্পাদন<br>সূচক                                                | গণনা<br>পদ্ধতি | একক              | কর্মসম্পাদন<br>সূচকের মান | मान २०२১-२२ २०२२-२०                                                                                                    | অসাধারণ | অতি<br>উন্তম                                                                                                    | উন্তম     | চলতি<br>মান | চলতি<br>মানের<br>নিম্নে | প্রক্ষেপণ<br>২০২৪-২০২৫                                                                                                    | প্রক্ষেপণ<br>২০২৫-২০২৫ |                                                                                                    |
|                                                                        |                                |                                                            |                                                                    |                |                  |                           |                                                                                                    |         | 500%                                                                                                    | ۵0%       | ৮०%         | 90%                     | ৬০%                                                                                                    |                        |                                                                                                    |
| দুশাসন ও সংস্কার                                                       | মূলক কর্মসম্পাদ                | নের ক্ষে <u>ত্র</u>                                        |                                                                    |                |                  |                           |                                                                                                    |         |                                                                                                    |           |             |                         |                                                                                                    |                        |                                                                                                    |
| [১] সুশাসন ও<br>সংস্থারমূলক<br>কার্যক্রমের ৩০<br>বাভবায়ন<br>ভোরদারকরণ |                                |                                                            | [১.১.১] শুদ্ধাচার<br>কর্মপরিকল্পনা<br>বাস্তবায়িত                  | ক্রমপুঞ্জিভূত  | প্রাপ্ত<br>নম্বর | 50                        |                                                                                                    |         |                                                                                                    |           |             |                         |                                                                                                    |                        |                                                                                                    |
|                                                                        |                                | [১.২] ই-গভর্ন্যাব্দ/ উদ্ভাবন                               | [১.২.১] ই-<br>গভর্ন্যান্স/ উদ্ভাবন<br>কর্মপরিকল্পনা<br>বাস্তবায়িত | ক্রমপুঞ্জিভূত  | প্রাপ্ত<br>নম্বর | 50                        |                                                                                                    |         |                                                                                                    |           |             | ,                       |                                                                                                    | 1                      | The second second secon |
|                                                                        | 00                             | [১.৩] অভিযোগ প্রতিকার<br>কর্মপরিকল্পনা বাস্তবায়ন          | [১.৩.১] অভিযোগ<br>প্রতিকার<br>কর্মপরিকল্পনা<br>বাস্তবায়িত         | ক্রমপুঞ্জিভূত  | প্রাপ্ত<br>নম্বর | 8                         |                                                                                                    |         | The second section of the second section of the section of the second section of the section of the section of  |           |             |                         | The second second secon | To a second            |                                                                                                    |
|                                                                        |                                | [১.৪] সেবা প্রদান<br>প্রতিশুতি কর্মপরিকল্পনা<br>বাস্তবায়ন | [১.৪.১] সেবা প্রদান<br>প্রতিশ্রুতি<br>কর্মপরিকল্পনা<br>বাস্তবায়িত | ক্রমপুঞ্জিভূত  | প্রাপ্ত<br>নম্বর | 9                         |                                                                                                    |         | Person Carlo Aller Aller |           |             |                         | The state of the state of the s |                        | The state of the state of the s |
|                                                                        |                                | [১.৫] তথ্য অধিকার<br>কর্মপরিকল্পনা বাস্তবায়ন              | [১.৫.১] তথ্য<br>অধিকার<br>কর্মপরিকল্পনা<br>বাস্তবায়িত             | ক্রমপুঞ্জিভূত  | প্রাপ্ত<br>নম্বর | 9                         | AND INVESTIGATION OF THE PROPERTY OF THE PROPERTY OF THE PROPE |         |                                                                                                    |           |             |                         |                                                                                                    |                        | And the second second s |

<sup>\*</sup>সাময়িক (provisional) তথ্য

দ্রামি, উপজেলা নির্বাহী অফিসার, উপজেলা নির্বাহী অফিসারের কার্যালয়, রূপসা, জেলা প্রশাসক, জেলা প্রশাসকের ্কার্যালয়, খুলনা-এর নিকট অভ্যাকার করছি যে এই চুক্তিতে বর্ণিত লক্ষ্যমাত্রা অর্জনে সচেষ্ট থাকব।

ত্রামি, জেলা প্রশাসক, জেলা প্রশাসকের কার্যালয়, খুলনা হিসাবে উপজেলা নির্বাহী অফিসার, উপজেলা নির্বাহী অফিসারের কার্যালয়, রুপসা-এর নিকট অভীকার করছি যে এই চুক্তিতে বর্ণিত লক্ষ্যমাত্রা অর্জনে প্রয়োজনীয় সহযোগিতা প্রদান করব।

স্বাক্ষরিত:

উপজেলা নির্বাহী অফিসার

উপজেলা নির্বাহী অফিসারের কার্যালয়, রুপসা

G0/০০/২০২৫ তারিষ

জেলা প্রশাসক

জেলা প্রশাসকের কার্যালয়, খুলনা

60/00/12026 onsa

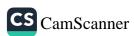

### সংযোজনী-১

| ক্রমিক<br>নম্বর | শব্দসংক্ষেপ<br>(Acronyms) | বিবরণ                                    |
|-----------------|---------------------------|------------------------------------------|
| )               | ADP                       | Annual Development Programe              |
| }               | APA                       | Annual Performance Agreement             |
| 5               | CORONA                    | A name of pandemic disease               |
| 3               | GR                        | Grain Relief                             |
| ?               | ICT                       | Information and Communication Technology |
| b               | NGO                       | Non-Government Organization              |
| ٩               | TR                        | Test Relief                              |
| 7               | UDC                       | Union Digital Center                     |
| 5               | UNO                       | Upazilla Nirbahi Officer                 |
| 00              | UP                        | Union Parisad                            |
| 27              | VGD                       | Vulnerable Group Development             |
| 25              | VGF                       | Vulnerable Group Feeding                 |

| কাৰ্যক্ৰম                                                                                                    | কৰ্মসম্পাদন সূচকসমূহ               | বাস্তবায়নকারী অনুবিভাগ, অধিশাখা, শাখা           | লক্ষ্যমাত্রা<br>অর্জনের<br>প্রমাণক    |
|----------------------------------------------------------------------------------------------------|------------------------------------|--------------------------------------------------|---------------------------------------|
| খাস জমি বন্দোবন্ত প্রন্থাব প্রেরণ  ] সহকারী কমিশনার (ভূমি) অফিস পরিদর্শন  ] পরিদর্শনের সুপারিশ বাস্তবায়ন তদারকি  ] ইউনিয়ন ভূমি অফিস পরিদর্শন  ] ইউনিয়ন ভূমি অফিস পরিদর্শনের সুপারিশ বাস্তবায়ন তদারকি  [০] সায়রাত মহাল ইজারা প্রদান  [০] খাসজমি উজারকল্লে উচ্ছেদ প্রস্তাব প্রেরণ  [০] ভূমি উলয়ন কর ব্যবস্থাপনা ডিজিটাইজেশন বাস্তবায়ন  [০] গৃহহীনদের জন্য গৃহনির্মান করা  [০১] সরকারি জমি, নদী, পাহাড়, বনভূমি, প্রাকৃতিক জলাশয় রক্ষায়  [০১] উপজেলা রাজস্ম সভার সিজান্ত বাস্তবায়ন  [০১] উপজেলা রাজস্ম সভার সিজান্ত বাস্তবায়ন  [০১] উপজেলা পরিষদের মাসিক সভার সিজান্ত বাস্তবায়ন  [০০] উলয়ন প্রকল্পের/কার্যক্রমের মান নিশ্চিতে নিয়মিত পরিদর্শন করা  [০০] বাজার মূল্য স্থিতিশীল রাখতে পদক্ষেপ গ্রহণ  [০০] বাজার মূল্য স্থিতিশীল রাখতে পদক্ষেপ গ্রহণ; বাজার মনিটরিং বৃদ্ধি                                                                                                    | [১.১.১] প্রস্তাব প্রেরণ সংখ্যা     | উপজেলা নির্বাহী অফিসারের কার্যালয়, রূপসা, খুলনা | জেলা কমিটি<br>রেজুলেশন ও<br>প্রতিবেদন |
| ১ ১) সহকারী কমিশনার (ভমি) অফিস পরিদর্শন                                                                                                    | [১.২.১] পরিদর্শন প্রতিবেদন         | উপজেলা নির্বাহী অফিসারের কার্যালয়, রূপসা, খুলনা |                                       |
|                                                                                                    | [১.৩.১] সিদ্ধান্ত বাস্তবায়ন       | উপজেলা নির্বাহী অফিসারের কার্যালয়, রূপসা, খুলনা |                                       |
|                                                                                                    | [১.৪.১] পরিদর্শন প্রতিবেদন         | উপজেলা নির্বাহী অফিসারের কার্যালয়, রূপসা, খুলনা |                                       |
|                                                                                                    | [১.৫.১] সিদ্ধান্ত বাস্তবায়ন       | উপজেলা নির্বাহী অফিসারের কার্যালয়, রূপসা, খুলনা |                                       |
|                                                                                                    | [১.৬.১] ইজারা প্রদান সংখ্যা        | উপজেলা নির্বাহী অফিসারের কার্যালয়, রূপসা, খুলনা |                                       |
|                                                                                                    | [১.৭.১] প্রস্তাব প্রেরণ সংখ্যা     | উপজেলা নির্বাহী অফিসারের কার্যালয়, রূপসা, খুলনা |                                       |
|                                                                                                    | [১.৯.১] ডিজিটাইজেশন বাস্তবায়ন হার | উপজেলা নির্বাহী অফিসারের কার্যালয়, রূপসা, খুলনা |                                       |
|                                                                                                    | [১.১০.১] গৃহনিমান সংখ্যা           | উপজেলা নির্বাহী অফিসারের কার্যালয়, রূপসা, খুলনা |                                       |
|                                                                                                    | [১.১১.১] পদক্ষেপ গ্রহণ সংখ্যা      | উপজেলা নির্বাহী অফিসারের কার্যালয়, রূপসা, খুলনা |                                       |
|                                                                                                    | [১.১২.১] সিদ্ধান্ত বাস্তবায়ন      | উপজেলা নির্বাহী অফিসারের কার্যালয়, রূপসা, খুলনা |                                       |
|                                                                                                    | [২.১.১] সিদ্ধান্ত বাস্তবায়ন হার   | উপজেলা নির্বাহী অফিসারের কার্যালয়, রূপসা, খুলনা |                                       |
|                                                                                                    | [২.২.১] সিদ্ধান্ত বাস্তবায়ন হার   | উপজেলা নির্বাহী অফিসারের কার্যালয়, রূপসা, খুলনা |                                       |
|                                                                                                    | [২.৩.১] পরিদর্শন প্রতিবেদন         | উপজেলা নির্বাহী অফিসারের কার্যালয়, রূপসা, খুলনা |                                       |
| The state of the state of the s | [২.৪.১] পদক্ষেপ গ্রহণ সংখ্যা       | উপজেলা নির্বাহী অফিসারের কার্যালয়, রূপসা, খুলনা |                                       |
|                                                                                                    | [২.৫.১] অভিযান সংখ্যা              | উপজেলা নির্বাহী অফিসারের কার্যালয়, রূপসা, খুলনা |                                       |
| [২.৬] সরকারি অফিসে সময়মতো সেবা প্রাপ্তি নিশ্চিতে পদক্ষেপ গ্রহণ                                                                                                    | [২.৬.১] পদক্ষেপ গ্রহণ সংখ্যা       | উপজেলা নির্বাহী অফিসারের কার্যালয়, রূপসা, খুলনা |                                       |
| [২.৭] কমিউনিটি ক্রিনিক এবং উপজেলা স্বাস্থ্য ও পরিবার কল্যাণ কেন্দ্রসমূহ কার্যকর রাখতে কার্যক্রম গ্রহণ                                                                                                    | [২.৭.১] কার্যক্রম গ্রহণ সংখ্যা     | উপজেলা নির্বাহী অফিসারের কার্যালয়, রূপসা, খুলনা |                                       |
| [২.৮] সমাজের অনগ্রসর শ্রেণি বেদে, জেলে, কৃষক, হিজড়া (ট্রান্সজেন্ডার) ও হরিজন, পরিচ্ছনতাকমীসহ যারা একেবারে<br>সমাজের অনগ্রসর শ্রেণি তাদের সার্বিক উন্নয়ন, বাসস্থান ওসুযোগ-সুবিধা বৃদ্ধিতে পদক্ষেপ গ্রহণ                                                                                                    | [২.৮.১] পদক্ষেপ গ্রহণ সংখ্যা       | উপজেলা নির্বাহী অফিসারের কার্যালয়, রূপসা, খুলনা |                                       |
| [২.৯] মুক্তিযুদ্ধে গণহত্যার শিকার এবং অসহায় মুক্তিযোদ্ধা পরিবারের সদস্যদের যথাযথ সম্মানজনক জীবন-যাত্রার<br>ব্যবস্থাকরণে পদক্ষেপ গ্রহণ                                                                                                    | [২.৯.১] পদক্ষেপ গ্রহণ সংখ্যা       | উপজেলা নির্বাহী অফিসারের কার্যালয়, রূপসা, খুলনা |                                       |
| [২.১০] গণকবর ও যুদ্ধক্ষেত্র চিহ্নিতকরণ ও সংরক্ষণের উদ্যোগ                                                                                                    | [২.১০.১] উদ্যোগ গ্রহণ সংখ্যা       | উপজেলা নির্বাহী অফিসারের কার্যালয়, রূপসা, খুলনা |                                       |

| কাৰ্যক্ৰম                                                                                                  | কর্মসম্পাদন সূচকসমূহ                  | বান্তবায়নকারী অনুবিভাগ, অধিশাখা, শাখা           | লক্যমাত্রা<br>অর্জনের<br>প্রমাণক |
|----------------------------------------------------------------------------------------------------|---------------------------------------|--------------------------------------------------|----------------------------------|
| ২,১১] এস ডি জি বিষয়ক উপজেলা কমিটির সভার সিদ্ধান্ত বাস্তবায়ন                                              | [২.১১.১] সিদ্ধান্ত বান্তবায়ন হার     | উপজেলা নির্বাহী অফিসারের কার্যালয়, রূপসা, বুলনা |                                  |
| ৩.১] শিক্ষা প্রতিষ্ঠানে উন্নত পাঠদান নিশ্চিতে পদক্ষেপ গ্রহণ                                                | [৩.১.১] পদক্ষেপ গ্রহণ সংখ্যা          | উপজেলা নির্বাহী অফিসারের কার্যালয়, রূপদা, খুলনা |                                  |
| ৩.২] দুর্গম এবাকার শিকা প্রতিষ্ঠানের কার্যক্রম বৃদ্ধিতে পদক্ষেপ গ্রহণ                                      | [৩.২.১] পদক্ষেপ গ্রহণ সংখ্যা          | উপজেলা নির্বাহী অফিসারের কার্যালয়, রূপসা, বুলনা |                                  |
| ৩.৩] সৃজনশীলতার চর্চা, সাংস্কৃতিক চর্চা ও ক্রীড়া সুবিদা বৃদ্ধিতে পদক্ষেপ                                  | [৩.৩.১] পদক্ষেপ গ্রহণ সংখ্যা          | উপজেলা নির্বাহী অফিসারের কার্যালয়, রূপসা, খুলনা |                                  |
| ৩.৪] নাগরিকদের জন্য পার্ক, খেলার মাঠ সংরক্ষণ/উন্নয়ন/নতুন তৈরীর                                            | [৩.৪.১] উদ্যোগ গ্রহণ সংখ্যা           | উপজেলা নির্বাহী অফিসারের কার্যালয়, রূপসা, বুলনা |                                  |
| ৩.৫] উচ্চ প্রযুক্তি জ্ঞাসম্পন্ন শ্রমশক্তি                                                                  | [৩.৫.১] পদক্ষেপ গ্রহণ সংখ্যা          | উপজেলা নির্বাহী অফিসারের কার্যালয়, রূপসা, খুলনা |                                  |
| ৩.৬] জনসাধারণের মাকে নিরাপদ ইন্টারনেট ও তথাপ্রযুক্তি ব্যবহার                                               | [৩.৬.১] পদক্ষেপ গ্রহণ সংখ্যা          | উপজেলা নির্বাহী অফিসারের কার্যালয়, রূপসা, খুলনা |                                  |
| (৩.৭) জনগণের মধ্যে স্বাস্থ্য সচেতনতা বৃদ্ধিতে পদক্ষেপ গ্রহণ                                                | [৩.৭.১] পদক্ষেপ গ্রহণ সংখ্যা          | উপজেলা নির্বাহী অফিসারের কার্যালয়, রূপসা, যুলনা |                                  |
| [৩.৮] ধর্মীয় ও সামাজিক সম্প্রীতি ও অসাম্প্রদায়িকতা রক্ষায় ব্যবস্থা গ্রহণ                                | [৩.৮.১] ব্যবস্থা গ্রহণ সংখ্যা         | উপজেলা নির্বাহী অফিসারের কার্যালয়, রূপসা, খুলনা |                                  |
| তিকে বিনায় ও সানাজক সামাত ও জসাম্মনায়কতা বজায় ব্যবস্থা গ্রহণ                                            | [৩.৮.২] ব্যবস্থা গ্রহণ সংখ্যা         |                                                  |                                  |
| [৪.১] মাসিক আইন-শৃঙ্ঘলা সংক্রান্ত সভার সিছান্ত বাস্তবায়ন এবং ইউনিয়ন আইন-শৃঙ্ঘলা কমিটির কার্যক্রম মনিটরিং | [৪.১.১] সিদ্ধান্ত বাস্তবায়ন হার      | উপজেলা নির্বাহী অফিসারের কার্যালয়, রূপসা, বুলনা |                                  |
| [৪.২] সামাজিক যোগাযোগ মাধ্যমের অপব্যবহার রোধকল্পে ব্যবস্থা গ্রহণ                                           | [৪.২.১] ব্যবস্থা গ্রহণ সংখ্যা         | উপজেলা নির্বাহী অফিসারের কার্যালয়, রূপসা, খুলনা |                                  |
| [৪.৩] ধনীয় উগ্ৰবাদ ও জঙ্গীবাদ মোকাবেলায় ব্যবস্থা গ্ৰহণ                                                   | [৪.৩.১] ব্যবস্থা গ্রহণ সংখ্যা         | উপজেলা নির্বাহী অফিসারের কার্যালয়, রূপসা, খুলনা |                                  |
| [0.0] 1112 02117 0 4 1 1117 (4114)(4114 41 2) 221                                                          | [৪.৩.২] ব্যবস্থা গ্রহণ সংখ্যা         |                                                  |                                  |
| [8.8] মাদকমুক্ত সমাজ গঠনে পদক্ষেপ গ্ৰহণ                                                                    | [৪.৪.১] পদক্ষেপ গ্রহণ সংখ্যা          | উপজেলা নির্বাহী অফিসারের কার্যালয়, রূপসা, খুলনা |                                  |
| [8.8] মাদকমুক্ত সমাজ গঠনে পদক্ষেপ গ্ৰহণ                                                                    | [৪.৪.২] পদক্ষেপ গ্রহণ সংখ্যা          |                                                  |                                  |
| [৪.৫] নারী ও শিশুর প্রতি সহিংসতা, নিশীড়ন ও বৈষম্যমূলক আচরণ বন্ধে পদক্ষেপ গ্রহণ                            | [৪.৫.১] পদক্ষেপ গ্রহণ সংখ্যা          | উপজেলা নির্বাহী অফিসারের কার্যালয়, রূপসা, খুলনা |                                  |
| वि.स. १ वर्ष वर्ष वर्ष वर्ष वर्ष वर्ष वर्ष वर्ष                                                            | [৪.৫.২] পদক্ষেপ গ্রহণ সংখ্যা          |                                                  |                                  |
| [৪.৬] বাল্যবিবাহ, ইভটিজিং, খাদ্যে ভেজাল, নকল পণ্য ইত্যাদি রোধে নিয়মিত মোবাইল কোর্ট পরিচালনা               | [৪.৬.১] মোবাইল কোর্ট পরিচালনার সংখ্যা | উপজেলা নির্বাহী অফিসারের কার্যালয়, রূপসা, খুলনা |                                  |
| [৪.৬] বাল্যবিবাহ, ইভটিজিং, খাদ্যে ভেজাল, নকল পণ্য ইত্যাদি রোধে নিয়মিত মোবাইল কোর্ট পরিচালনা               | [৪.৬.২] মোবাইল কোর্ট পরিচালনার সংখ্যা |                                                  |                                  |
| [৫.১] এসডিভি স্থানীয়করণে উদ্যোগ প্রহণ                                                                     | [৫.১.১] উদ্যোগ গ্রহণ সংখ্যা           | উপজেলা নির্বাহী অফিসারের কার্যালয়, রূপসা, খুলনা |                                  |
| [6.5] CHICLE SHIPASCH CONT. 1 25-1                                                                         | [৫.১.২] উদ্যোগ গ্রহণ সংখ্যা           |                                                  |                                  |
| [৫.২] স্থানীয় সরকার প্রতিষ্ঠানে যথায়থ উন্নয়ন পরিকল্পনা গ্রহণে সহায়তা ও সমন্বয় সাধন                    | [৫.২.১] সিদ্ধান্ত বাস্তবায়ন হার      | উপজেলা নির্বাহী অফিসারের কার্যালয়, রূপসা, খুলনা |                                  |
| [৫.৩] উপজেলার নিজস্ব ঐতিহ্য ও সংস্কৃতি রক্ষা এবং উপজেলার বিখ্যাত পণ্যসমূহের প্রচার ও বিপণনে উদ্যোগ         | [৫.৩.১] উদ্যোগ গ্রহণ সংখ্যা           | উপজেলা নির্বাহী অফিসারের কার্যালয়, রুপসা, খুলনা |                                  |
| [৫.৪] পরিকল্লিত নগ্রায়ন ও বনায়ন নিশ্চিত করা                                                              | [৫.৪.১] বনায়নের হার                  | উপজেলা নির্বাহী অফিসারের কার্যালয়, রুপসা, খুলনা | -                                |

| CS         |
|------------|
| CamScanner |

| কাৰ্যক্ৰম                                                                                            | কৰ্মসম্পাদন সূচকসমূহ              | বান্তবায়নকারী অনুবিভাগ, অধিশাখা, শাখা           | লক্ষ্যমাত্রা<br>অর্জনের<br>প্রমাণক |
|----------------------------------------------------------------------------------------------------|-----------------------------------|--------------------------------------------------|------------------------------------|
|                                                                                                    | [৫.৫.১] পদক্ষেপ গ্রহণ সংখ্যা      | উপজেলা নির্বাহী অফিসারের কার্যালয়, রূপসা, খুলনা |                                    |
| [৫.৫] পর্যটনের বিকাশ, পর্যটন স্পটের রক্ষণাবেক্ষণ ও নতুন পর্যটন স্পট গড়ে তুলতে পদক্ষেপ গ্রহণ         | [৫.৫.২] পদক্ষেপ গ্রহণ সংখ্যা      |                                                  | - Here                             |
| (৫.৬] সামাজিক নিরাপত্তা কর্মসূচীতে অসহায়/দুঃস্থ/সুবিধাবঞ্চিত সুবিদাপ্রাপ্তি নিশ্চিতে ব্যবস্থা গ্রহণ | [৫.৬.১] ব্যবস্থা গ্রহণ সংখ্যা     | উপজেলা নির্বাহী অফিসারের কার্যালয়, রূপসা, খুলনা | To the second                      |
| [৫.৭] জন্ম নিবন্ধন কার্যক্রমের তদারকি                                                                | [৫.৭.১] জন্ম নিবন্ধন হার          | উপজেলা নির্বাহী অফিসারের কার্যালয়, রূপসা, খুলনা |                                    |
| [৫.৮] এনজিওদের কার্যক্রম সমন্বয়                                                                     | [৫.৮.১] সিদ্ধান্ত বাস্তবায়ন হার  | উপজেলা নির্বাহী অফিসারের কার্যালয়, রূপসা, খুলনা |                                    |
| [৫.৯] স্থানীয় সরকার প্রতিষ্ঠানের সক্ষমতা বৃদ্ধিতে উদ্যোগ গ্রহণ                                      | [৫.৯.১] উদ্যোগ গ্রহণ সংখ্যা       | উপজেলা নির্বাহী অফিসারের কার্যালয়, রূপসা, খুলনা |                                    |
|                                                                                                    | [৫.১০.১] সিদ্ধান্ত বাস্তবায়ন হার | উপজেলা নির্বাহী অফিসারের কার্যালয়, রূপসা, সুলনা |                                    |
| [৫.১০] স্থানীয় সরকার প্রতিষ্ঠানের কার্যক্রম পরিবীক্ষণ                                               | [৫.১০.২] সিদ্ধান্ত বাস্তবায়ন হার |                                                  |                                    |

# CS CamScanner

# সংযোজনী ৩: অন্য অফিসের সঙ্গো সংশ্লিষ্ট কর্মসম্পাদন সূচকসমূহ

| কাৰ্যক্ৰম                                                                              | কর্মসম্পাদন সূচক                                                                                                    | যেসকল অফিসের সাথে সংশ্রিষ্ট | সংশ্লিষ্ট অফিসের সাথে কার্যক্রম সমন্বয়ের কৌশল |
|----------------------------------------------------------------------------------------|----------------------------------------------------------------------------------------------------|-----------------------------|------------------------------------------------|
| স্থানীয় সরকার প্রতিষ্ঠানের কার্যক্রম পরিবীক্ষণ                                        | The same of the same of the sa |                             | সংশ্রিষ্ট নীতিমালা অনুসরণ করে                  |
| পর্যটনের বিকাশ, পর্যটন স্পটের রক্ষণাবেক্ষণ ও নতুন পর্যটন স্পট গড়ে তুলতে পদক্ষেপ গ্রহণ |                                                                                                    |                             | সংশ্লিষ্ট নীতিমালা অনুসরণ করে                  |
| এসডিচ্ছি স্থানীয়করণে উদ্যোগ গ্রহণ                                                     |                                                                                                    |                             | সংশ্লিষ্ট নীতিমালা অনুসরণ করে                  |
| বালাবিবাহ, ইভটিজিং, খাদ্যে ভেজাল, নকল পণ্য ইত্যাদি রোধে নিয়মিত মোবাইল কোর্ট পরিচালনা  |                                                                                                    |                             | সংশ্লিষ্ট নীতিমালা অনুসরণ করে                  |
| নারী ও শিশুর প্রতি সহিংসতা, নিপীড়ন ও বৈষম্যমূলক আচরণ বন্ধে পদক্ষেপ গ্রহণ              |                                                                                                    |                             | সংশ্রিষ্ট নীতিমালা অনুসরণ করে                  |
| মাদকমুক্ত সমাজ গঠনে পদক্ষেপ গ্রহণ                                                      |                                                                                                    |                             | সংশ্রিষ্ট নীতিমালা অনুসরণ করে                  |
| ধর্মীয় উপ্রবাদ ও জ্বভীবাদ মোকাবেলায় ব্যবস্থা গ্রহণ                                   |                                                                                                    |                             | সংশ্লিষ্ট নীতিমালা অনুসরণ করে                  |
| ধর্মীয় ও সামাজিক সম্প্রীতি ও অসাম্প্রদায়িকতা রক্ষায় ব্যবস্থা গ্রহণ                  |                                                                                                    |                             | সংশ্লিষ্ট নীতিমালা অনুসরণ করে                  |

### আঞ্চলিক/মাঠ পর্যায়ের কার্যালয়ের শুদ্ধাচার কৌশল কর্ম-পরিকল্পনা, ২০২৩-২০২৪ সংযোজনী ৪:

# আঞ্চলিক/মাঠ পর্যায়ের কার্যালয়ের নাম: উপজেলা নির্বাহী অফিসারের কার্যালয়, রুপসা, খুলনা।

| কার্যক্রমের নাম                                               | কর্মসম্পাদন                                                                                                    | সূচকের    | একক    | বান্তবায়নে                      | ২০২৩-২০২৪                 |                                       | বাস্তবায়ন ব     | মগ্রগতি পরিব      | কণ, ২০২৩-         | ২০২৪                                                                                                    |                                                                                                    |              | মন্তব |     |   |   |   |   |   |   |     |   |       |       |   |   |  |  |  |  |  |  |  |
|---------------------------------------------------------------|----------------------------------------------------------------------------------------------------|-----------|--------|----------------------------------|---------------------------|---------------------------------------|------------------|-------------------|-------------------|----------------------------------------------------------------------------------------------------|----------------------------------------------------------------------------------------------------|--------------|-------|-----|---|---|---|---|---|---|-----|---|-------|-------|---|---|--|--|--|--|--|--|--|
|                                                               | সূচক                                                                                                    | মান       |        | রদায়িতপ্রা<br>প্ত<br>ব্যক্তি/পদ | অর্থবছরের<br>লক্ষ্যমাত্রা | লক্ষ্যমাত্রা/<br>অর্জন                | ১ম<br>কোয়ার্টার | ২য়<br>কোয়ার্টার | ৩য়<br>কোয়ার্টার | ৪র্থ<br>কোয়ার্টার                                                                                                    | মোট<br>অর্জন                                                                                                    | অজিত<br>মান  |       |     |   |   |   |   |   |   |     |   |       |       |   |   |  |  |  |  |  |  |  |
| 3                                                             | 3                                                                                                    | 9         | 8      | ď                                | હ                         | ٩                                     | Ъ                | ۵                 | 30                | 33                                                                                                    | 25                                                                                                    | Sa           | 28    |     |   |   |   |   |   |   |     |   |       |       |   |   |  |  |  |  |  |  |  |
| ১. প্রাতিষ্ঠানিক ব্যবস্থা                                     |                                                                                                    |           |        |                                  |                           |                                       |                  |                   |                   |                                                                                                    |                                                                                                    |              |       |     |   |   |   |   |   |   |     |   |       |       |   |   |  |  |  |  |  |  |  |
| ১,১ নৈতিকতা কমিটি সভা                                         | সভা আয়োজিত                                                                                                    | 3         | সংখ্যা | ইউএনও                            | 8                         | লক্ষ্যমাত্রা                          | 3                | 3                 | 3                 | 3                                                                                                    | -                                                                                                    |              |       |     |   |   |   |   |   |   |     |   |       |       |   |   |  |  |  |  |  |  |  |
| আয়োজন                                                        |                                                                                                    | alterly . |        |                                  |                           |                                       |                  |                   |                   |                                                                                                    | অর্জন                                                                                                    | -            |       | -   | 3 |   |   |   |   |   |     |   |       |       |   |   |  |  |  |  |  |  |  |
| ১.২ নৈতিকতা কমিটির সভার বাছবায়িত ৩ ৭<br>সিলাত বাছবায়ন সিলাত | %                                                                                                    | ইউএনও     | 200    | লক্ষ্যমাত্রা                     | 300                       | 200                                   | 300              | 300               |                   | a de la constantina de la constantina della constantina della constantina della cons |                                                                                                    |              |       |     |   |   |   |   |   |   |     |   |       |       |   |   |  |  |  |  |  |  |  |
|                                                               |                                                                                                    |           |        |                                  |                           | অর্জন                                 |                  |                   |                   |                                                                                                    |                                                                                                    |              |       |     |   |   |   |   |   |   |     |   |       |       |   |   |  |  |  |  |  |  |  |
| ১.৩ সুশাসন প্রতিষ্ঠার নিমিত                                   | অনুষ্ঠিত সহা                                                                                                    | 2         | সংখ্যা | ইউএনও                            | 3                         | লক্ষ্যমাত্রা                          |                  |                   |                   | **************************************                                                                                                    |                                                                                                    |              |       |     |   |   |   |   |   |   |     |   |       |       |   |   |  |  |  |  |  |  |  |
| অংশীজনের                                                      |                                                                                                    |           |        |                                  |                           |                                       |                  |                   |                   | वर्जन                                                                                                    |                                                                                                    |              | 2     |     |   |   |   |   |   |   |     |   |       |       |   |   |  |  |  |  |  |  |  |
| (stakeholders) অংশগ্রহণ<br>সভা                                |                                                                                                    |           |        |                                  |                           |                                       |                  | 994               |                   |                                                                                                    |                                                                                                    | And a second |       |     |   |   |   |   |   |   |     |   |       |       |   |   |  |  |  |  |  |  |  |
| ১,৪ অংশীভনের অংশগ্রহণে সভার                                   | বভর্মিত                                                                                                    | •         | 1-     | 1-                               | 10                        | -                                     | -                | 0                 | •                 | •                                                                                                    | •                                                                                                    | -            |       | 0   | • | • | • | 0 | 0 | • | 9/6 | % | ***** | ইউএনও | - | - |  |  |  |  |  |  |  |
| সিখার বাভবায়ন                                                | সিদ্ধান্ত                                                                                                    |           | 76     | 20040                            | 200                       | 300                                   | 300              | 300               | 200               | লক্যমাত্রা                                                                                                    | 200                                                                                                    | 500          | 500   | 200 |   |   |   |   |   |   |     |   |       |       |   |   |  |  |  |  |  |  |  |
|                                                               |                                                                                                    | -         |        |                                  |                           | অর্জন                                 |                  |                   |                   |                                                                                                    |                                                                                                    |              |       |     |   |   |   |   |   |   |     |   |       |       |   |   |  |  |  |  |  |  |  |
|                                                               | right and the second second se |           |        |                                  |                           | 494                                   |                  | · ·               |                   | Special property of the control of the control of t | a design of                                                                                                    |              |       |     |   |   |   |   |   |   |     |   |       |       |   |   |  |  |  |  |  |  |  |
| ১.৫ কর্ম-পরিবেশ উল্লয়ন                                       | উল্লভ কর্ম-                                                                                                    | 2         | সংখ্যা | ইউএনও                            | 3                         | লক্ষ্যাত্র                            |                  |                   |                   |                                                                                                    |                                                                                                    |              |       |     |   |   |   |   |   |   |     |   |       |       |   |   |  |  |  |  |  |  |  |
| (যাহাবিধি অনুসরণ/টিওএতই চুক্ত                                 | পরিবেশ                                                                                                    |           | 9      |                                  | এবং                       | i i i i i i i i i i i i i i i i i i i |                  |                   |                   |                                                                                                    |                                                                                                    |              |       |     |   |   |   |   |   |   |     |   |       |       |   |   |  |  |  |  |  |  |  |
| অকেজো মালামান<br>বিনটকরণ/পরিছার-পরিছ্য়তা বৃদ্ধি<br>ইত্যাদি   | Control of the control of the contro |           | তারিখ  |                                  | 05,09,2020                | वर्कन                                 |                  |                   |                   |                                                                                                    | and the state of the state of t |              |       |     |   |   |   |   |   |   |     |   |       |       |   |   |  |  |  |  |  |  |  |
| ১.৬ আঞ্চলক/মাঠ পর্যায়ের                                      |                                                                                                    |           |        |                                  |                           | লক্ষাত্রা                             | 5                | 5                 | 2                 | >                                                                                                    |                                                                                                    |              |       |     |   |   |   |   |   |   |     |   |       |       |   |   |  |  |  |  |  |  |  |
| P. C. HISPANA AND AND CER                                     | दर्भ-পरिकद्यन                                                                                                    | •         | তারিখ  | ইউএনও                            |                           | লক্ষাত্রা                             | 3                | 3                 | 5                 | 5                                                                                                    | -                                                                                                    | -            |       |     |   |   |   |   |   |   |     |   |       |       |   |   |  |  |  |  |  |  |  |

| ২. সেবা প্রদান ও ক্রয়ের ক্ষেত্রে শুদ্ধাচ<br>২.১ পিপিএ ২০০৬-এর ধারা ১১(২)                                                   | ক্রয়-পরিকল্পনা          | 8             | তারিখ  | ইউএনও  |                 | লক্ষ্যাত্রা     | 13         | 5 | 3   | 13 |   |
|----------------------------------------------------------------------------------------------------|--------------------------|---------------|--------|--------|-----------------|-----------------|------------|---|-----|----|---|
| ও পিপিআর ২০০৮-এর বিধি                                                                                                    | ওয়েবসাইটে               | ওয়েবসাইটে    | ·      | Ollar  | 200.10          |                 | 11494181   | • |     |    | - |
| ১৬(৬) অনুযায়ী ২০২১-২২ অর্থ<br>বছরের ক্রয়-পরিকল্পনা<br>ওয়েবসাইটে প্রকাশ                                                   | প্রকাশিত                 |               |        |        |                 | অর্জন           |            |   |     |    |   |
| ১.২ সেবা প্রদানের ক্ষেত্রে<br>রেজিস্টারে প্রদেয় সেবার বিবরণ ও                                                              | রেজিন্টার<br>হালনাগাদকৃত | ৬             | তারিখ  | ইউএনও  |                 | লক্ষ্যমাত্রা    | 2          | 2 | 3   | 3  |   |
| সেবাগ্রহীতার মতামত সংরক্ষণ                                                                                                  |                          |               |        |        |                 | অর্জন           |            |   |     |    |   |
| ত, শুদ্ধাচার সংগ্রিষ্ট এবং দুর্নীতি প্রতি                                                                                   | রোধে সহায়ক অন্যা-       | ন্য কার্যক্রম | T      | (অগ্ৰ  | ্যাধিকার ভিত্তি | তে ন্যুনতম পীচা | কাৰ্যক্ৰম) |   | T 5 |    |   |
| ৩.১ কর্মকর্তা-কর্মচারীদের                                                                                                   | প্রশিক্ষণ<br>আয়োজিত     |               |        | ইউএনও  |                 |                 | 2          |   | -   |    |   |
| অংশগ্রহণে শুদ্ধাচার ও সুশাসন<br>সংক্রান্ত প্রশিক্ষণ আয়োজন                                                                  |                          | 8             | সংখ্যা |        | ٤               | অর্জন           |            |   |     |    |   |
|                                                                                                    |                          |               | -      | ইউএনও  |                 | লক্ষ্যমাত্রা    |            | 2 |     | 3  |   |
| ৩.২ কর্মকর্তা-কর্মচারীদের<br>অংশগ্রহণে ডিজিটাল হাইজেনিটি,<br>ডিজিটাল ডিভাইস, ইন্টারনেট এবং<br>তথ্য রক্ষণাবেক্ষণ ও নিরাপত্তা | আয়োজিত<br>ব্রিফিং       | 8             | সংখ্যা |        | ž               | অর্জন           |            |   |     |    |   |
| নিক্রিকা ১০১০ সচেতনতামূলক                                                                                                   | 1                        |               |        | ইউএনও  |                 | লক্ষ্যমাত্রা    | 3          |   | 3   |    |   |
| নির্দেশিকা ২০২০ সচেতনতামূলক<br>ব্রিফিং আয়োজন                                                                               |                          |               | সংখ্যা | 200000 | 2               | অর্জন           |            |   |     |    |   |

2020-2028

**अर्थवद्दत**त

লক্ষ্যমাত্রা

লক্ষ্যমাত্রা/

9

व्यक्त

অর্জন

অর্জন

ৰাজৰায়নে

নদায়িত্প্ৰা

ব্যক্তি/পদ

ইউএনও

ৰান্তৰায়ন অগ্ৰগতি পৰিবীক্ষণ, ২০২৩-২০২৪

কোয়াটার

4U

কোয়াটার

4

কোয়াটার

4

মশ্বা

38

অর্কিত

মান

20

CHIL

धर्मन

24

কোয়াটার

22

সূচকের

মান

9

2

8

তারিখ

সূচক

ত্রেমাসিক

প্রতিবেদন

দাখিলকৃত ও

আপলোডকৃত

প্রদত পুরস্কার

कार्यक्रम्यस नाम

কার্যালয় কর্তৃক প্রণীত জাতীয় শুছাচার কৌশল কর্ম-পরিকল্লনা,

২০২১-২২ ও ত্রৈমাসিক পরিবীক্ষণ

প্রতিবেদন দপ্তর/সংস্থায় দাখিল ও

স্ব স্ব ওয়েবসাইটে আপলোডকরণ ১,৭ শুদ্ধাচার পুরস্কার প্রদান এবং

পুরস্কারপ্রাপ্তদের তালিকা

| CS   |
|------|
| CamS |

| কার্যক্রমের নাম                                                                                           | লার্যক্রমের নাম কর্মসম্পাদন সুচ্বে | সূচকের | একক    | বান্তবায়নে                     | 2020-2028                 | বান্তবায়ন অগ্রগতি পরিবীক্ষণ, ২০২৩-২০২৪                                                                                                    |                  |                   |                   |                                       |              |               | <b>মন্তব্য</b> |  |   |  |  |  |  |  |
|----------------------------------------------------------------------------------------------------|------------------------------------|--------|--------|---------------------------------|---------------------------|----------------------------------------------------------------------------------------------------|------------------|-------------------|-------------------|---------------------------------------|--------------|---------------|----------------|--|---|--|--|--|--|--|
|                                                                                                    | সূচক                               | মান    |        | রদায়িতপ্রা<br>গু<br>ব্যক্তি/পদ | অর্থবছরের<br>লক্ষ্যমাত্রা | লক্ষ্যমাত্রা/<br>অর্জন                                                                                                    | ১ম<br>কোয়ার্টার | ২য়<br>কোয়ার্টার | ৩য়<br>কোয়ার্টার | ৪র্থ<br>কোয়ার্টার                    | মোট<br>অর্জন | অর্জিত<br>মান |                |  |   |  |  |  |  |  |
| 2                                                                                                    | 2                                  | 9      | 8      | · ·                             | ৬                         | ٩                                                                                                    | ъ                | ۵                 | 20                | 22                                    | 25           | 20            | 78             |  |   |  |  |  |  |  |
| আইন- ২০০৪/ দুনীতি দমন<br>বিধিমালা- ২০০৭ বিষয়ক প্রশিক্ষণ<br>আয়োজন                                        | আয়োজিত                            |        |        |                                 |                           |                                                                                                    |                  |                   |                   | e e e e e e e e e e e e e e e e e e e |              |               |                |  |   |  |  |  |  |  |
| ১.৪ কর্মকর্তা-কর্মচারীদের                                                                                 |                                    |        |        |                                 |                           | · ·                                                                                                    |                  |                   | ইউএনও             |                                       | লক্ষ্যমাত্রা |               | 2              |  | 3 |  |  |  |  |  |
| সংশগ্রহণে পাবলিক প্রকিউরমেন্ট<br>সাইন ২০০৬, পাবলিক<br>ক্রিউরমেন্ট বিধিমালা ২০০৮<br>বযয়ক প্রশিক্ষণ আয়োজন | প্রশিক্ষণ<br>আয়োজিত               | 8      | সংখ্যা | T                               |                           |                                                                                                    |                  | 3                 | অর্জন             |                                       |              |               |                |  |   |  |  |  |  |  |
| ০.৫ কর্মকর্তা-কর্মচারীদের                                                                                 |                                    |        |        | ইউএনও                           |                           | লক্ষ্যমাত্রা                                                                                                    | 5                |                   | 5                 |                                       |              |               |                |  |   |  |  |  |  |  |
| মংশগ্রহণে সরকারি কর্মচারী                                                                                 |                                    |        |        |                                 |                           | অর্জন                                                                                                    |                  |                   |                   |                                       |              |               |                |  |   |  |  |  |  |  |
| শৃংখলা ও আপীল) বিধিমালা-<br>২০১৮, দাপ্তরিক কাজে শিষ্ঠাচার<br>এবং প্রটোকল বিষয়ক প্রশিক্ষণ<br>গ্রায়োজন    | প্রশিক্ষণ<br>আয়োজিত               | 8      | সংখ্যা |                                 |                           | TO THE STATE OF THE STATE OF TH |                  |                   |                   |                                       |              | ٤             | অর্জন          |  |   |  |  |  |  |  |

বি:ਖ্র:- কোন ক্রমিকের কার্যক্রম প্রযোজ্য না হলে তার কারণ মন্তব্য কলামে উল্লেখ করতে হবে।

# সংযোজনী ৫

# ই-গভার্ন্যাব্দ ও উদ্ভাবন কর্মপরিকল্পনা ২০২৩-২৪ মাঠ (জেলা) পর্যায়ের অফিসের জন্য

|             |                                                                                 |                                                                                                    | একক    | কর্মসম্পাদন<br>সূচকের<br>মান | লক্ষ্যমাত্রা ২০২৩-২০২৪ |           |           |          |                                    |  |  |
|-------------|---------------------------------------------------------------------------------|----------------------------------------------------------------------------------------------------|--------|------------------------------|------------------------|-----------|-----------|----------|------------------------------------|--|--|
| ক্রম        | কার্যক্রম                                                                       | কর্মসম্পাদন<br>সূচক                                                                                                    |        |                              | ্অসাধারণ               | অতি উত্তম | উত্তম     | চলতি মান | চলতি<br>মানের<br>নিম্মে            |  |  |
|             |                                                                                 |                                                                                                    |        |                              | 500%                   | 50%       | ৮০%       | 90%      | ৬০%                                |  |  |
| <i>o</i> \$ | [১.১] সেবা সহজিকরণ/<br>ডিজিটাইজেশনের মাধ্যমে<br>উদ্ভাবনী ধারণা বাস্তবায়ন       | [১.১.১] সেবা/অফিস ব্যবস্থাপনা<br>সহজিকরণ/ডিজিটাইজেশনের মাধ্যমে<br>ন্যুনতম একটি উদ্ভাবনী ধারণা<br>বাস্তবায়িত                         | তারিখ  | 54                           | ১৬/০৩/২৪               | ২৩/০৩/২৪  | ৩০/০৩/২৪  | o৬/o8/২8 | ১৩/০৪/২৪                           |  |  |
| ο <b>২</b>  | [২.১] ইতঃপূর্বে বাস্তবায়িত<br>সহজিকৃত ও ডিজিটাইজকৃত<br>সেবা চালু অব্যাহত রাখা। | [২.১.১] ইতঃপূর্বে উদ্ভাবিত/সহজিকৃত/<br>ডিজিটাইজকৃত সেবাসমূহের ডাটাবেজ<br>হালনাগাদকরণ ও ডাটাবেজের<br>সেবাসমূহ চালু রাখা               | সংখ্যা | Œ                            | 8                      | 9         | ş         | ٥        |                                    |  |  |
| ೲ           | [৩.১] ইনোভেশন শোকেসিং                                                           | [৩.১.১] আওতাধীন অফিসসমূহের<br>অংশগ্রহণে ন্যুনতম একটি ইনোভেশন<br>প্রদর্শনী (শোকেসিং) আয়োজিত এবং<br>শ্রেষ্ঠ উদ্ভাবনী উদ্যোগ নির্বাচিত | তারিখ  | 20                           | <b>\%</b> /08/\\       | 25/08/28  | ২৮/০৪/২৪  | o@/o@/\\ | <i>&gt;&gt;\</i> 0@/ <i>&gt;</i> 8 |  |  |
| 08          | [৪.১] ই-নথির ব্যবহার বৃদ্ধি                                                     | [৪.১.১] ই-ফাইলে নোট নিষ্পত্তিকৃত                                                                                                    | %      | Ъ                            | ৮০%                    | 90%       | 90%       | ৬৫%      | ৬০%                                |  |  |
|             | [৫.১] তথ্য বাতায়ন                                                              | [৫.১.১] তথ্য বাতায়ন হালনাগাদকৃত<br>(নিয়মিতভাবে)                                                                                    | সংখ্যা | . 9                          | 8                      | •         | <b>\ </b> | 2        | •                                  |  |  |
| 00          | হালনাগাদকরণ                                                                     | [৫.১.২] আওতাধীন অফিসসমূহের তথ্য<br>বাতায়ন হালনাগাদকরণ নিশ্চিতকরণ                                                                    | সংখ্যা | 9                            | 8                      | •         | Ą         | ٥        |                                    |  |  |
| ૦৬          | [৬.১] স্মার্ট বাংলাদেশ<br>বিনির্মাণে কর্মশালা<br>আয়োজন।                        | [৬.১.১] স্মার্ট বাংলাদেশ বিনির্মাণ<br>বিষয়ক কর্মশালা/সভা/সেমিনার<br>আয়োজিত                                                         | সংখ্যা | ¢                            | ą                      | -         | 2         | _        | _                                  |  |  |

### সংযোজনী ৬

# জেলা পর্যায়ের কার্যালয়ের জন্য অভিযোগ প্রতিকার ব্যবস্থা সংক্রান্ত কর্মপরিকল্পনা ২০২৩-২৪

|                        |     |                                                                                                    | are the Assessment of the Assessment of the Asse |          |                              |                                |                                | লক্ষ্যমাত্রা ২০২৩-২০২৪ |              |       |             |                         |  |
|------------------------|-----|----------------------------------------------------------------------------------------------------|----------------------------------------------------------------------------------------------------|----------|------------------------------|--------------------------------|--------------------------------|------------------------|--------------|-------|-------------|-------------------------|--|
| কার্যক্রমের<br>ক্ষেত্র | মান | কার্যক্রম                                                                                                    | কর্মসম্পাদন<br>সূচক                                                                                                    | একক      | কর্মসম্পাদন<br>সূচকের<br>মান | প্রকৃত<br>অর্জন<br>২০২১-<br>২২ | প্রকৃত<br>অর্জন<br>২০২২-<br>২৩ | অসাধারণ                | অতি<br>উত্তম | উত্তম | চলতি<br>মান | চলতি<br>মানের<br>নিম্নে |  |
|                        |     |                                                                                                    |                                                                                                    | <b>A</b> | હ                            | 9                              | ь                              | 300%<br>S              | 30%          | 50%   | 90%         | 50%                     |  |
| 3                      | 2   | 9                                                                                                    | 8                                                                                                    | ¢        | 9                            |                                | U                              | •                      |              | -     |             |                         |  |
| প্রাতিষ্ঠানিক          |     | [১.১] নির্দিষ্ট সময়ে জিআরএস সিপ্টেম,<br>অফলাইন ও অন্যান্য মাধ্যমে প্রাপ্ত অভিযোগ<br>নিষ্পত্তি                                                                                                    | [১.১.১] অভিযোগ নিষ্পত্তিকৃত                                                                                                    | %        | 20                           |                                |                                | 20                     | Ъ0           | 90    | <b>60</b>   |                         |  |
|                        | 20  | [১.১.১] যদি কোনো অফিসে জিআরএস সিস্টেমে<br>কোনো অভিযোগ পাওয়া না যায়, উক্ত অফিস<br>কর্তৃক স্টেকহোল্ডারের সমন্বয়ে সভা আয়োজন                                                                                                    | [১.১.১.১] স্টেকহোল্ডারের সমন্বয়ে সভা<br>আয়োজিত                                                                                                    | সংখ্যা   |                              |                                |                                | 2                      |              | -     | 3           |                         |  |
|                        |     | [১.২] অভিযোগ নিষ্পত্তি সংক্রান্ত মাসিক<br>প্রতিবেদন উর্ধ্বতন কর্তৃপক্ষের নিকট<br>প্রেরণ                                                                                                    | [১.২.১] মাসিক প্রতিবেদন<br>প্রতিবেদন প্রেরিত                                                                                                    | সংখ্যা   | ď                            |                                |                                | 24                     | 20           | ٩     | હ           |                         |  |
| সক্ষমতা<br>অৰ্জন       | 00  | [২.১] নিজ অফিস ও আওতাধীন অফিসের কর্মকর্তা/কর্মচারী ও ক্টেকহোল্ডারদের সমন্বয়ে অভিযোগ প্রতিকার ব্যবস্থা এবং জিআরএস সফটওয়্যার বিষয়ক প্রশিক্ষণ/কর্মশালা/সেমিনার/ক্টেকহোল্ডারের সমন্বয়ে সভা আয়োজন (১ম অর্ধবার্ষিকীতে একটি এবং দিতীয় অর্ধবার্ষিকীতে একটি) | [২.১.১]<br>প্রশিক্ষণ/কর্মশালা/সেমিনার/স্টেকহোল্ডারের<br>সমন্বয়ে সভা আয়োজিত                                                                                                    | সংখ্যা   | a                            |                                | -                              | A .                    | -            | -     | 5           |                         |  |

সংযোজনী ৭ জেলা/উপজেলা পর্যায়ের দপ্তর/সংস্থার জন্য সেবা প্রদান প্রতিশ্রুতি বিষয়ক কর্মপরিকল্পনা ২০২৩-২৪

| কার্যক্রমের                      |     |                                                                                                    |                                                                                                 |        |                           | লক্ষ্যমাত্রা ২০২৩-২৪ |                     |              |                    |                                         |  |
|----------------------------------|-----|----------------------------------------------------------------------------------------------------|-------------------------------------------------------------------------------------------------|--------|---------------------------|----------------------|---------------------|--------------|--------------------|-----------------------------------------|--|
| ক্ষেত্র                          | মান | কাৰ্যক্ৰম                                                                                                    | কর্মসম্পাদন সূচক                                                                                | একক    | কর্মসম্পাদন<br>সূচকের মান | অসাধারণ<br>১০০%      | অতি<br>উত্তম<br>৯০% | উত্তম<br>৮০% | চলতি<br>মান<br>৭০% | চলতি<br>মানের<br>নিম্নে<br>৬০%          |  |
| 2                                | 2   | ٥                                                                                                    | 8                                                                                               | C .    | ৬                         | ٩                    | ь                   | 8            | 50                 | 33                                      |  |
| প্রাতিষ্ঠানিক                    |     | [১.১] ত্রৈমাসিকভিত্তিতে নিজ অফিসের সেবা প্রদান প্রতিশ্রুতি<br>হালনাগাদপূর্বক ওয়েবসাইটের সেবা বক্সে উপস্থাপন এবং<br>প্রকাশ্যে প্রদর্শনের ব্যবস্থা গ্রহণ।                                                                                                    | [১.১.১] সেবা প্রদান<br>প্রতিশুতি হালনাগাদকৃত                                                    | সংখ্যা | 20                        | 8                    | 9                   | ų.           | 5                  |                                         |  |
| কাৰ্যক্ৰম                        | 24  | [১.২] ত্রেমাসিকভিত্তিতে আওতাধীন উপজেলা অফিসসমূহের<br>সেবা প্রদান প্রতিশ্রুতি হালনাগাদপূর্বক ওয়েবসাইটের সেবা<br>বক্সে উপস্থাপন এবং প্রকাশ্যে প্রদর্শনের ব্যবস্থা গ্রহণ।<br>আওতাধীন দপ্তর/সংস্থা না থাকলে সেবা প্রদান প্রতিশ্রুতি<br>বাস্তবায়ন বিষয়ক ত্রেমাসিক প্রতিবেদন প্রণয়ন।                                                                                      | [১.২.১] সেবা প্রদান<br>প্রতিশ্রুতি<br>হালনাগাদকৃত/ব্রৈমাসিক<br>প্রতিবেদন প্রেরিত                | সংখ্যা | Ъ                         | 8                    | 9                   | ą            | 5                  |                                         |  |
| বাস্তবায়ন<br>সক্ষমতা<br>উল্লয়ন | ٩   | [২.১] নিজ অফিসের কর্মকর্তা/কর্মচারী ও আওতাধীন অফিসের কর্মকর্তা/কর্মচারী/ স্টেকহোল্ডারগণের সমন্বয়ে সেবা প্রদান প্রতিশ্রুতি বিষয়ে প্রশিক্ষণ/সেমিনার/কর্মশালা/ অবহিতকরণ সভা আয়োজন। আওতাধীন দপ্তর/সংস্থা না থাকলে নিজ দপ্তরের কর্মকর্তা/কর্মচাররীদের সমন্বয়ে প্রশিক্ষণ আয়োজন এবং সেবা প্রদান প্রতিশ্রুতি বাস্তবায়ন অগ্রগতি বিষয়ে বার্ষিক প্রতিবেদন প্রণয়ণ করতে হবে। | [২.১.১]<br>প্রশিক্ষণ/সেমিনার/<br>কর্মশালা/ অবহিতকরণ<br>সভা আয়োজিত/বার্ষিক<br>প্রতিবেদন প্রেরিত | সংখ্যা | ٩                         | >                    |                     | •            | *                  | anni anni anni anni anni anni anni anni |  |

সংযোজনী ৮

# তথ্য অধিকার বিষয়ে ২০২৩-২৪ অর্থবছরের বার্ষিক কর্মপরিকল্পনা [মাঠ পর্যায়ের অফিসসমূহ (উপজেলা পর্যায়ের অফিসসমূহের জন্য প্রযোজ্য)]:

| কর্মসম্পাদনের<br>ক্ষেত্র |     |                                                                                            |                                                                  | কর্মসম্পাদন একক সূচকের মান ২০২১- ২০২২- | লক্ষ্যমাত্রা ২০২৩-২০২৪ |    |    |            |            |                |          |                     |
|--------------------------|-----|--------------------------------------------------------------------------------------------|------------------------------------------------------------------|----------------------------------------|------------------------|----|----|------------|------------|----------------|----------|---------------------|
|                          | মান | কার্যক্রম                                                                                  | #####################################                            |                                        |                        |    |    | অসাধারণ    | অতি উত্তম  | উত্তম          | চলতি মান | চলতি<br>মানের নিয়ে |
|                          |     |                                                                                            |                                                                  |                                        |                        | ২২ | 20 | 500%       | 20%        | b0%            | 90%      | ५०%                 |
| 3                        | 3   | •                                                                                          | 8                                                                | Œ                                      | ৬                      | ٩  | Ъ  | ৯          | 50         | 22             | 25       | 30                  |
| প্রাতিষ্ঠানিক            | 02  | [১.১] তথ্য অধিকার আইন অনুযায়ী<br>নির্ধারিত সময়ের মধ্যে তথ্য প্রাপ্তির<br>আবেদন নিষ্পত্তি | [১.১.১] নির্ধারিত সময়ের মধ্যে<br>তথ্য প্রাপ্তির আবেদন নিষ্পত্তি | %                                      | 03                     |    | -  | 500%       | 20%        | ьо%            |          | 30                  |
| সক্ষমতা বৃদ্ধি           | 05  | [২.১] বার্ষিক প্রতিবেদন প্রকাশ                                                             | [২.১.১] নির্ধারিত সময়ে বার্ষিক<br>প্রতিবেদন প্রকাশিত            | তারিখ                                  | ٥٥                     |    |    | 20-20-2020 | 05-50-2020 | ৩০-১১-<br>২০২৩ |          | -                   |